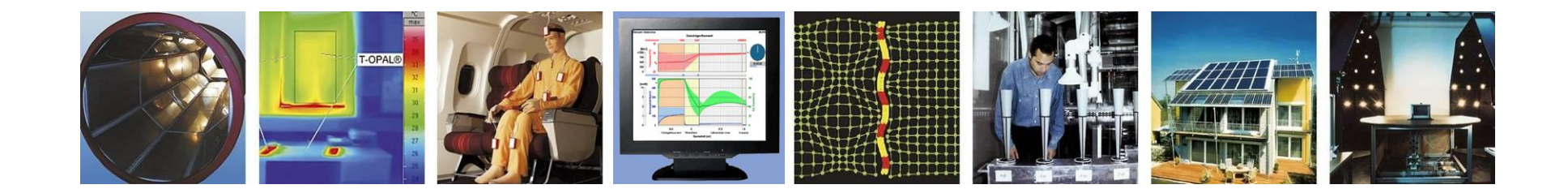

## **WUFI®**

# **Leitfaden zur Verwendung der Infiltrationsquelle in WUFI®**

**Stand: Juli 2023**

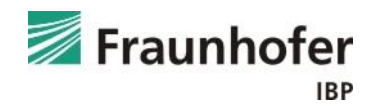

## **Leitfaden: Verwendung der Infiltrationsquelle in WUFI®**

## **Inhalt:**

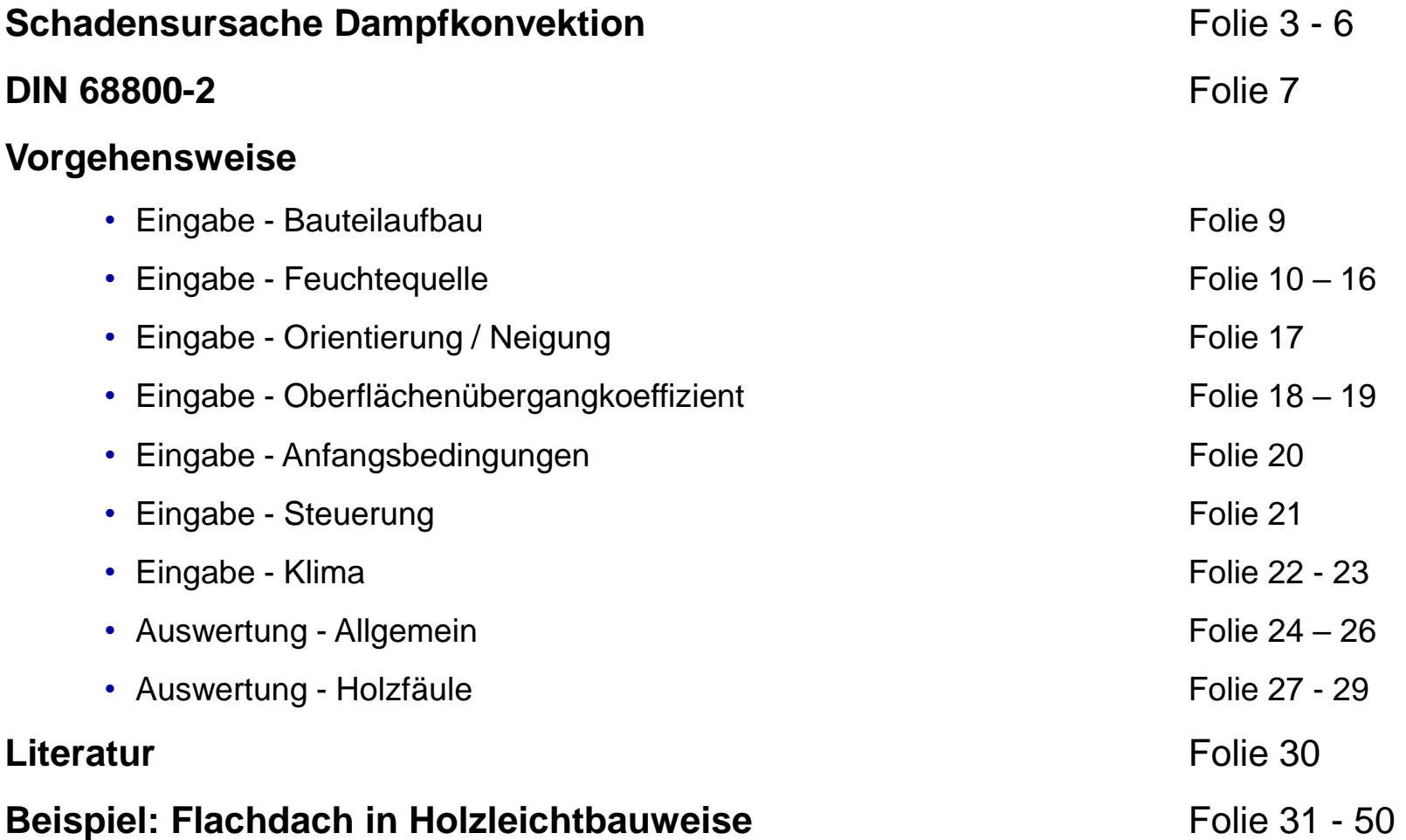

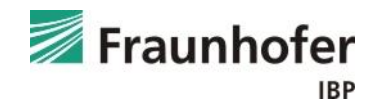

Feuchteeintrag über Dampfkonvektion aufgrund von kleinen, nicht vermeidbaren Undichtheiten.

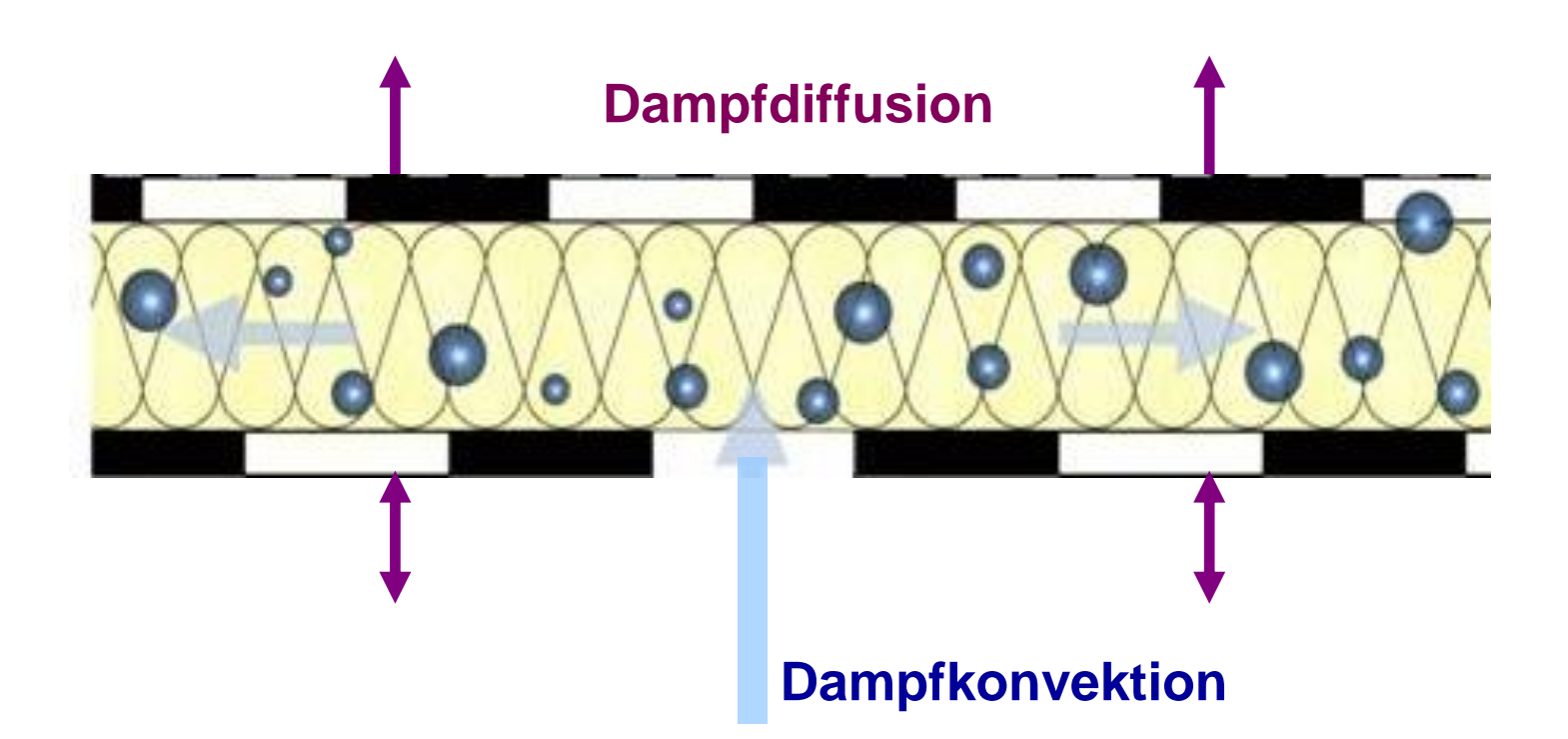

Problem: Feuchteeintrag durch Konvektion > Trocknung durch Diffusion

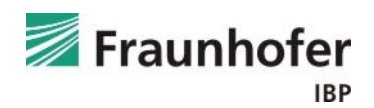

## **Schadensursache Dampfkonvektion**

Welche Leckagen führen zu einer Bauteilbefeuchtung?

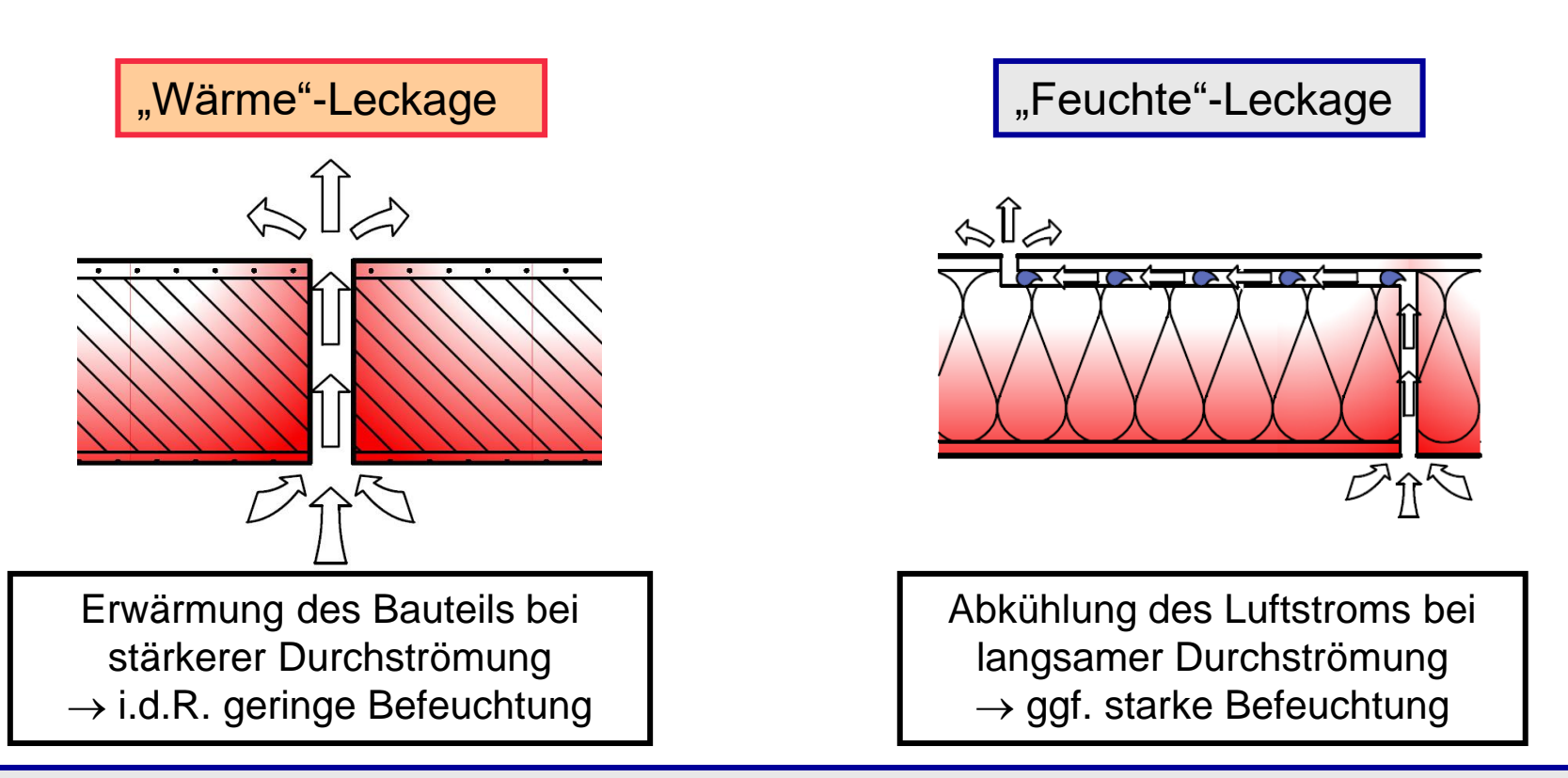

Tauwasser durch Dampfkonvektion nur bei Feuchteleckagen, wenn  $P_i > P_e$  und  $\theta_{\text{Quellposition}}$  < Taupunkttemperatur der Raumluft ist.

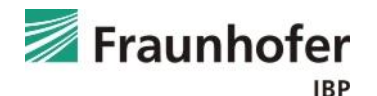

## **Schadensursache Dampfkonvektion**

Überdruck infolge thermischen Auftriebs ist proportional zur:

- Temperaturdifferenz zwischen innen und außen
- Höhe des zusammenhängenden Luftraums innen

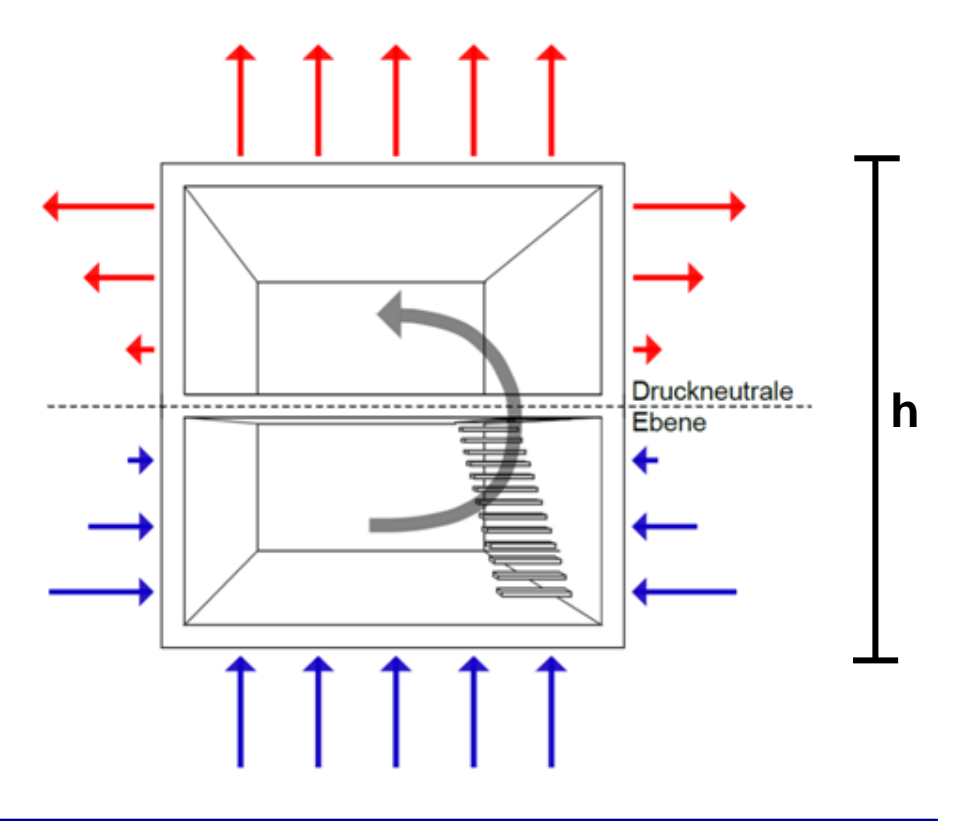

Überdruck durch thermischen Auftrieb (wirkt im Winter permanent)

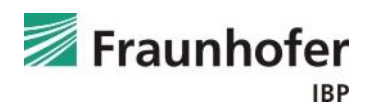

## **Schadensursache Dampfkonvektion**

- Durchströmung im Überdruckbereich von innen nach außen (Befeuchtung)
- Durchströmung im Unterdruckbereich von außen nach innen (Trocknung)

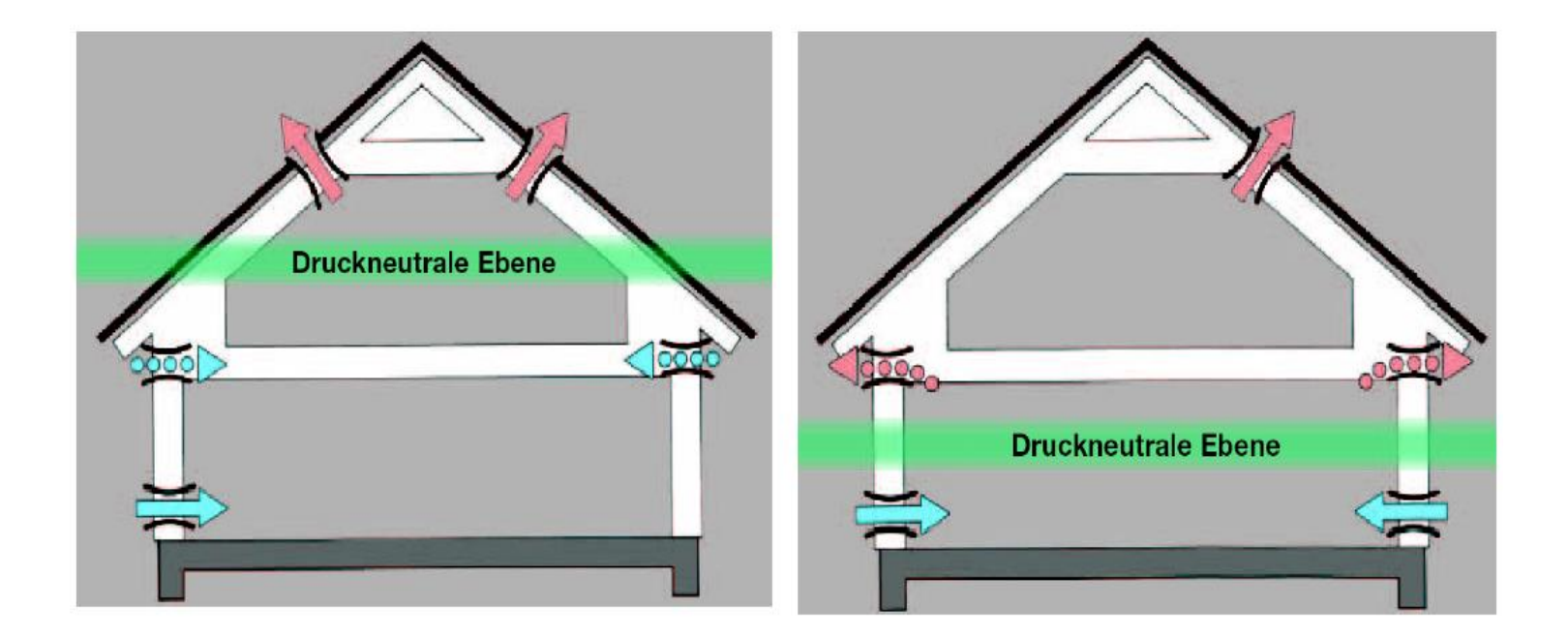

 $\rightarrow$  Keine Feuchteprobleme durch Konvektion im unteren Bereich des Gebäudes

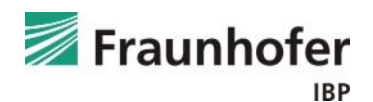

#### Seit 2012 schreibt die DIN 68800-2 [1] die Berücksichtigung der Infiltrationsfeuchte bei Leichtbaukonstruktionen vor.

#### 5.2.4 Tauwasser

Eine unzuträgliche Veränderung des Feuchtegehaltes durch Tauwasser aus Wasserdampfdiffusion oder Wasserdampfkonvektion ist zu verhindern.

Es ist sicherzustellen, dass an Kaltwasser führenden Leitungen innerhalb von Bauteilen kein Tauwasser ausfällt

Die Bauteile der Gebäudehülle sind gegen Wasserdampfkonvektion luftdicht auszubilden.

Der Tauwasserschutz für die raumseitige Oberfläche und für den Querschnitt der Bauteile ist nach DIN 4108-3 oder DIN EN 15026 nachzuweisen. Ein solcher Nachweis ist für die Konstruktionen nach Anhang A nicht erforderlich, mit Ausnahme der in Bild A.23 dargestellten Balkone/Terassen.

Für beidseitig geschlossene Bauteile der Gebäudehülle ist bei der Berechnung mit den Verfahren nach DIN 4108-3 (Glaser-Verfahren) zur Berücksichtigung eines konvektiven Feuchteeintrages und von Anfangsfeuchten eine zusätzliche rechnerische Trocknungsreserve ≥ 250 g/(m<sup>2</sup>a) bei Dächern und ≥ 100 g/(m<sup>2</sup>a) bei Wänden und Decken nachzuweisen. Beim Nachweis mit numerischen Simulationsverfahren nach DIN EN 15026 ist der konvektive Feuchteeintrag entsprechend der geplanten Luftdurchlässigkeit mit dem  $q_{50}$ -Wert nach DIN 4108-7 in Rechnung zu stellen. Die rechnerische Berücksichtigung eines konvektiven Feuchteeintrages und von Anfangsfeuchten ist nicht erforderlich für Konstruktionen nach Anhang A und für Bauteile mit wasserdampfdiffusionsäguivalenten Luftschichtdicken nach Tabelle 1.

ANMERKUNG Bauteile der Gebäudehülle sind alle Bauteile, die an kältere Bereiche grenzen, wie z. B. Bauteile der Außenwände, der Dächer, der Wände oder Decken zum Erdreich, zu unbeheizten Kellern oder Dachräumen.

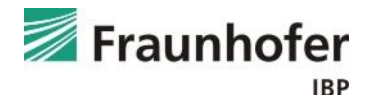

## **Vorgehensweise**

Im Folgenden werden alle notwendigen Eingabedaten zur Berechnung eines Flachdachaufbaus in Holzleichtbauweise beschrieben, wobei ausführlich auf die Infiltrationsquelle eingegangen wird. Auch das Vorgehen bei der Bewertung derartiger Konstruktionen wird erläutert.

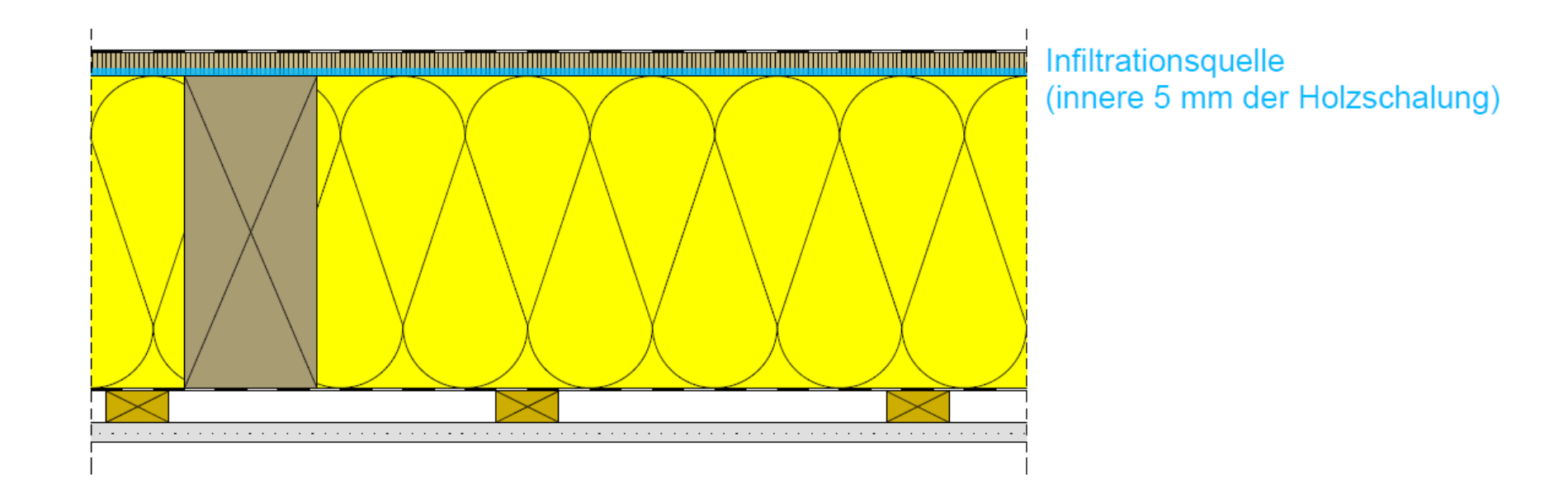

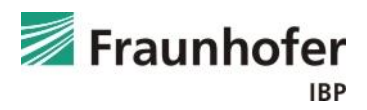

#### **Bauteil - Aufbau/Monitorpositionen**

#### *Dachbahn*

Die Dachbahn wird i.d.R. nicht als Bauteilschicht mitberechnet, sondern als s<sub>d</sub>-Wert in den Oberflächenübergangsparametern berücksichtigt.

#### *Darunter liegender Dachaufbau*

Die darunter liegenden Schichten sind entsprechend dem Aufbau in der Gefach-Achse einzugeben.

Hinweis: Für die Bewertung der Feuchteverhältnisse wird der Schnitt durch das Gefach betrachtet, da dort die kritischsten Verhältnisse auftreten. Aufgrund der Wärmebrückenwirkung des Sparrens stellen sich im Kontaktbereich Dämmung und Sparren tendenziell niedrigere Feuchten ein als in Gefachmitte.

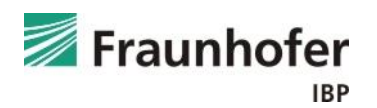

#### **Bauteil - Aufbau/Monitorpositionen**

#### *Feuchtequelle*

Die in Abhängigkeit von der Luftdichtheit konvektiv in die Konstruktion eindringende Feuchtemenge ist nach DIN 68800 [1] bei Holzbauteilen immer zu berücksichtigen und wird in der Simulation über das Infiltrationsmodel des IBP angesetzt.

Die Feuchtequelle ist im Bauteilaufbau an der Position anzusetzen, an der in der Praxis das Tauwasser ausfallen wird - i.d.R. ist dies vor der zweiten luftdichten Ebene. Die Feuchtequelle ist so zu dimensionieren, dass das anfallende Tauwasser auch aufgenommen werden kann (empfohlen wird hier eine Dicke von 0,5 bis 1 cm). Tendenziell ist es sinnvoll, die Feuchtequelle in das Material zu setzen, in das sich das anfallende Tauwasser reinsaugen würde (z.B. Holzschalung).

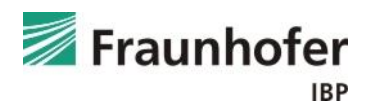

#### **Bauteil - Aufbau/Monitorpositionen**

#### *Feuchtequelle*

Die Menge der im Winter eingetragenen Feuchte wird im Programm automatisch aus dem Überdruck aufgrund des thermischen Auftriebs im Gebäude (Temperaturdifferenz zwischen außen und innen sowie angegebener Luftraumhöhe), der Innenraumluftfeuchte und der anzugebenden Luftdichtheit der Gebäudehülle bestimmt [2].

Im Folgenden werden die einzelnen einzugebenden Parameter näher beschrieben.

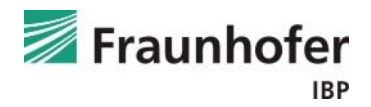

*Durchströmung der Hülle q<sup>50</sup> [m³/m²h]*

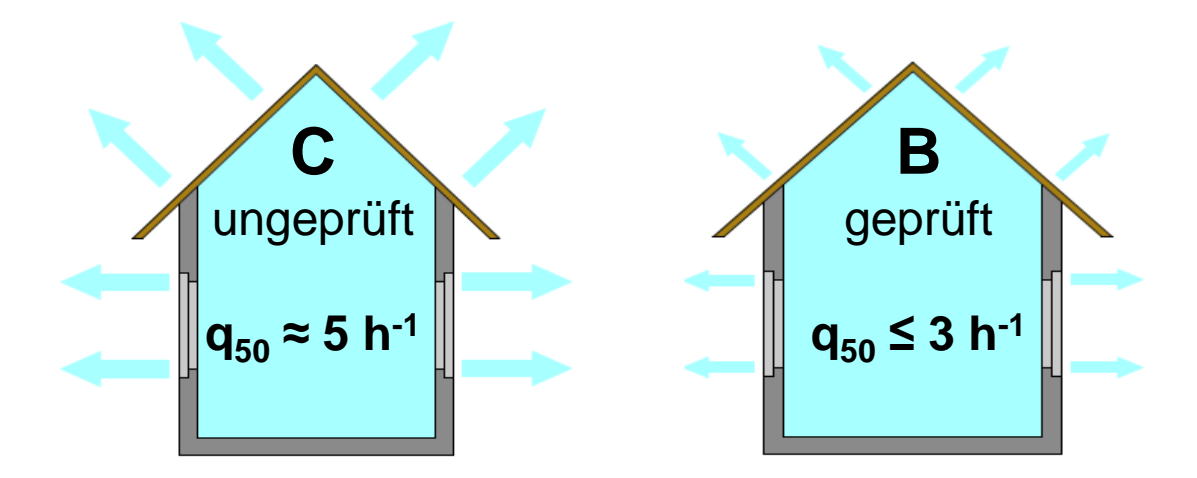

Bei Einfamilienhäusern in etwa Zahlenwertgleichheit von  $q_{50}$ - und  $n_{50}$ -Wert, ansonsten Umrechnung erforderlich.

Nach DIN 4108-3 ist die Luftdichtheitsklasse C für ungeprüfte Gebäude zu verwenden. Bei einem gemessenen  $q_{50}$ -Wert ≤ 3 m<sup>3</sup>/(m<sup>2</sup>h) kann die Luftdichtheitsklasse B angesetzt werden.

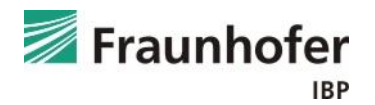

## **Vorgehensweise: Eingabe - Feuchtequelle**

## **Luftinfiltrationsmodell IBP:**

*Höhe der Luftsäule [m]:*

Entspricht der Höhe des zusammenhängenden beheizten Luftraums innen.

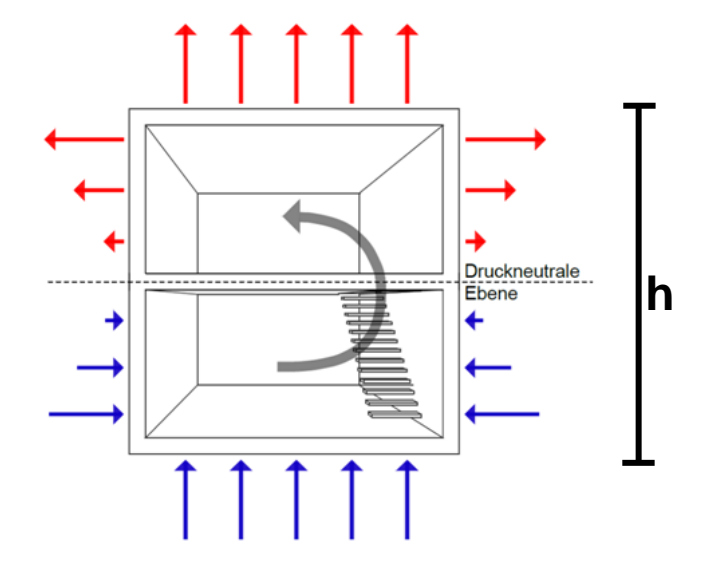

Beispiel: Einfamilienhäuser mit offenem Treppenhaus

 $\rightarrow$  hier ist die gesamte Gebäudehöhe (h) anzusetzen (ggf. inkl. beheiztem Keller)

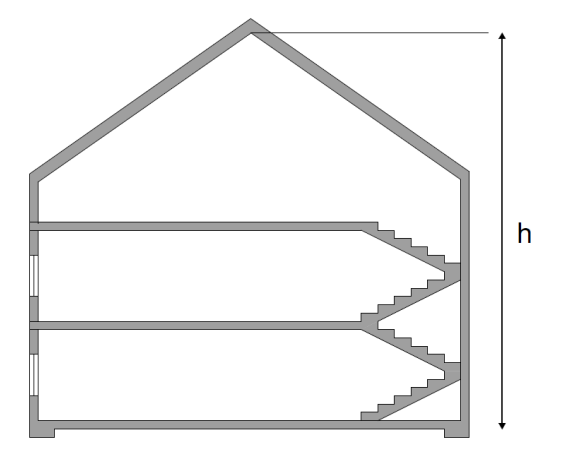

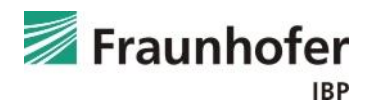

Beispiel: Mehrfamilienhäuser mit "separatem" Treppenhaus

 $\rightarrow$  da die Teilbereiche mit Brandschutztüren abgetrennt sind, kann hier die Höhe des oberen Stockwerks (h) angesetzt werden.

Im Treppenhaus wäre die Höhe des zusammenhängenden Luftraums zwar deutlich größer ( $h$ <sub>Treppenhaus</sub>), allerdings ist das Treppenhaus meist ungeheizt, so dass sich ein wesentlich kleinerer Druckunterschied zwischen innen und außen einstellt. Weiterhin ist die Feuchtelast im Treppenhaus i.d.R. niedriger (könnte über geeignetes Klima berücksichtigt werden).

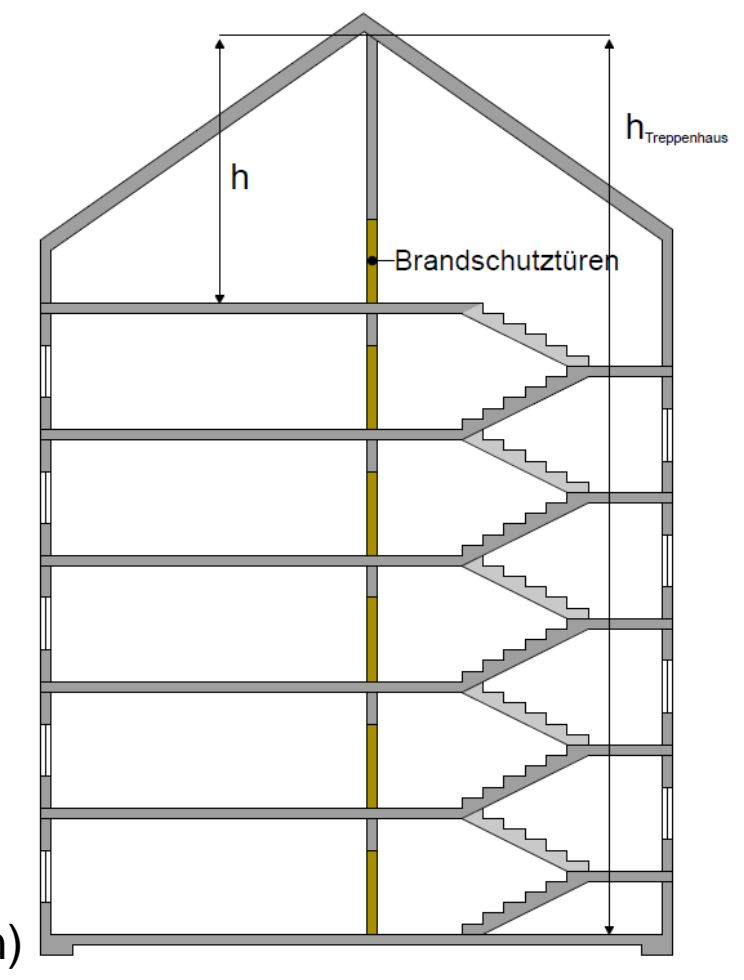

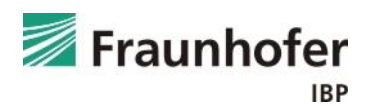

## *Mechanischer Überdruck durch Lüftungsanlagen [Pa]:*

Hier besteht die Möglichkeit, Über- oder Unterdrücke, die durch vorhandene raumlufttechnische Anlagen erzeugt werden, zu berücksichtigen.

Der angegebene Wert wird konstant auf die Druckdifferenz zwischen Innen und Außen angesetzt.

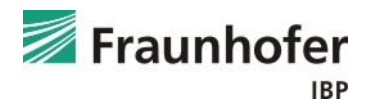

### *Zusammenfassung:*

Berücksichtigung der Dampfkonvektion durch Leckagen bei der Feuchteschutzbeurteilung durch hygrothermische Simulation.

Der Feuchteeintrag durch Dampfkonvektion wird für jeden Zeitschritt situationsspezifisch ermittelt in Abhängigkeit von:

- den instationären Randbedingungen (Innen- und Außenklima)
- der Temperatur an der gewählten Position der konvektiven Tauwasserebene
- der Luftdurchlässigkeit der Gebäudehülle
- der Höhe des zusammenhängenden Raumluftvolumens

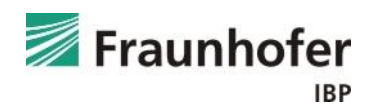

#### **Bauteil - Orientierung**

#### *Orientierung*

Die maßgebliche Orientierung ist i.d.R. Nord, da hier die geringsten Strahlungsgewinne auftreten. Alternativ kann bei spezifischen Projekten die ungünstigste reale Orientierung verwendet werden.

#### *Dachneigung*

Die Neigung des Flachdaches ist entsprechend der geplanten Dachneigung anzugeben.

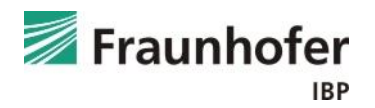

## **Vorgehensweise: Eingabe - Oberflächenübergangskoeffizient**

## **Bauteil - Oberflächenübergangskoeffizient**

*Wärmeübergangskoeffizient an Außenoberfläche*

Der Wärmeübergangskoeffizient für Flachdächer beträgt i.d.R. 19 W/m²K.

## *sd -Wert an der Außenoberfläche*

Hier ist der s<sub>d</sub>-Wert der Dachbahn anzugeben, wenn diese nicht als eigene Bauteilschicht berücksichtigt wird.

Hinweis: Wird die Dachbahn im Aufbau als separate Bauteilschicht berücksichtigt, ist hier kein s<sub>d</sub>-Wert anzugeben.

## *Anhaftender Anteil des Regens*

Wird die Dachbahn als s<sub>d</sub>-Wert in den Oberflächenübergangsparametern berücksichtigt, muss die Regenwasserabsorption ausgeschaltet werden. Die Einstellung zum s<sub>d</sub>-Wert beeinflusst ausschließlich das Diffusionsverhalten und nicht den Flüssigtransport.

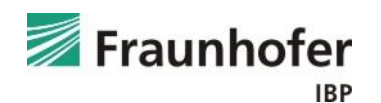

## **Vorgehensweise: Eingabe - Oberflächenübergangskoeffizient**

#### **Bauteil - Oberflächenübergangskoeffizient**

#### *Kurzwellige Strahlungsabsorptionszahl*

Die kurzwellige Strahlungsabsorptionszahl ist entsprechend der Farbgebung der Dachbahn zu wählen.

#### *Langwellige Strahlungsemissionszahl*

Die langwellige Strahlungsemission beträgt für Dachbahnen i.d.R. 0,9.

Die explizite Strahlungsbilanz ist bei Dächern aufgrund des großen Blickfeldes zum Himmel grundsätzlich einzuschalten, um die Unterkühlung infolge langwelliger Abstrahlung zu berücksichtigen.

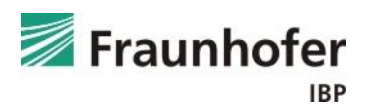

## **Vorgehensweise: Eingabe - Anfangsbedingungen**

#### **Bauteil – Anfangsbedingungen**

*Anfangstemperatur und -feuchte:*

Als Voreinstellung sollte eine konstante relative Anfangsfeuchte von 80 % und eine Anfangstemperatur von 20 °C angesetzt werden.

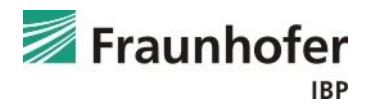

#### **Steuerung**

#### *Zeit / Profile:*

Ein Berechnungsstart am 1. Oktober wird empfohlen, da das Bauteil in den anschließenden Wintermonaten zuerst noch weiter auffeuchtet, bevor im Frühjahr eine mögliche Austrocknung einsetzt. Dieses Startdatum stellt i.d.R. den ungünstigsten Fall dar.

Der Berechnungszeitraum ist abhängig davon, wann die Konstruktion ihren eingeschwungenen Zustand erreicht. Meist ist ein Zeitraum von 5 Jahren ausreichend. Ist der eingeschwungene Zustand nach der Berechnung noch nicht zu erkennen, muss der Zeitraum verlängert werden.

#### *Numerik:*

Bei der Numerik können die Voreinstellungen übernommen werden.

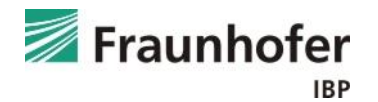

#### **Klima**

#### *Außenklima:*

Es sollte ein für den Gebäudestandort geeignetes Klima verwendet werden.

Hier bieten sich die hygrothermischen Referenzjahre (HRY) an, welche im Rahmen eines Forschungsprojekts [3] für 11 Standorte in Deutschland erstellt wurden. Diese Standorte sind für die jeweilige Klimaregion typisch. Nähere Informationen hierzu in der WUFI®-Hilfe (F1)  $\rightarrow$  Thema: Hygrothermische Referenzjahre

Der Standort Holzkirchen gilt für viele Anwendungsgebiete als kritisch repräsentativ für Deutschland. Allerdings können vor allem bei der Beurteilung von Dächern Standorte mit weniger Strahlung ggf. ungünstiger sein.

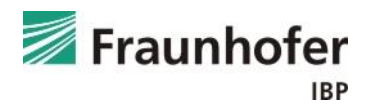

#### **Klima**

#### *Innenklima:*

Standardmäßig empfehlen wir für die Bemessung das Innenklima mit normaler Feuchtelast + 5% nach WTA-Merkblatt 6-2 [5].

Alternativ kann je nach Nutzung des Gebäudes auch das Innenklima nach EN 15026 [4] mit normaler bzw. hoher Feuchtelast angesetzt werden.

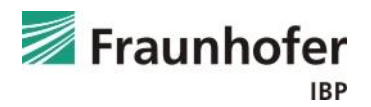

#### *Allgemein*:

In der Konstruktion darf sich langfristig keine Feuchte anreichern!

*Bewertung des Gesamtwassergehalts (GWG):*

- $\rightarrow$  i.d.R. nur qualitative Beurteilung der Feuchtebilanz
- $\rightarrow$  GWG sinkt: Bauteil trocknet aus
- $\rightarrow$  GWG ändert sich nur noch im Jahresverlauf: eingeschwungener Zustand (dynamisches Gleichgewicht) ist erreicht
- $\rightarrow$  GWG steigt langfristig an: permanente Feuchteakkumulation in der Konstruktion

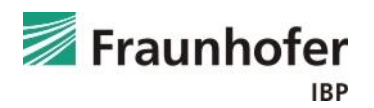

#### *Allgemein*:

*Bewertung des Wassergehalts in den einzelnen Materialschichten:*

- $\rightarrow$  Qualitative Bewertung der Feuchtebilanz
- $\rightarrow$  Quantitative Beurteilung des erreichten Feuchteniveaus
- $\rightarrow$  Anfänglicher Anstieg kann auf eine Umverteilung der Anfangsfeuchte in der Konstruktion zurückzuführen sein.
- $\rightarrow$  Langfristiger Anstieg des Wassergehalts deutet auf eine Feuchteakkumulation in der Materialschicht hin.
- $\rightarrow$  bei feuchteempfindlichen Materialien (z.B. Holz und Holzwerkstoffe...) dürfen die jeweiligen Grenzwerte nicht überschritten werden

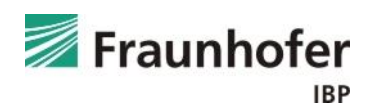

#### *Allgemein:*

*Identifizieren kritischer Positionen innerhalb der Konstruktion:*

- $\rightarrow$  Mit Hilfe von Animation1D (Film) möglich
- $\rightarrow$  Extremwerte in der relativen Feuchte und im Wassergehalt stellen oft kritische Positionen dar (z.B. an Schichtgrenzen)

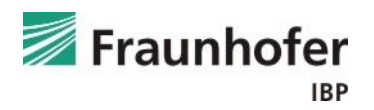

## *Holzfäule - Auswertung nach DIN 68800 [1]*

Feuchtetechnisch kritische Verhältnisse bezüglich einer Schädigung des Holzes können bei langfristigem Überschreiten des in der DIN 68800 [1] angegebenen Grenzwertes der Holzfeuchte von 20 M.-% für Holz und 18 M.-% für Holzwerkstoffe auftreten.

Diese Grenzwerte beinhalten jedoch hohe Sicherheiten und es fehlt eine Vorgabe des Auswertebereichs.

Bleibt der Wassergehalt in der Schalung unter diesen Grenzwerten, ist keine weitere Auswertung mehr notwendig.

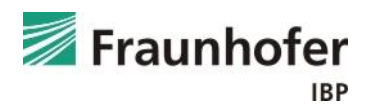

## **Vorgehensweise: Auswertung - Holzfäule**

#### *Holzfäule - Auswertung nach WTA-Merkblatt 6-8 [6]*

Werden die Grenzwerte nach DIN 68800 [1] überschritten, kann zusätzlich eine Auswertung nach dem neuen WTA-Merkblatt 6-8 [6] durchgeführt werden.

Hier erfolgt die Bewertung von Holzkonstruktionen anhand temperaturabhängiger Grenzwerte. Das Tagesmittel der relativen Porenluftfeuchte gemittelt über die kritischsten 10 mm des Holzes darf 95 % bei 0 °C und 86 % bei 30 °C nicht überschreiten

Dies erlaubt eine genauere und realitätsnahe Bewertung.

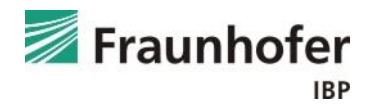

#### Auszug aus dem WTA-Merkblatt 6-8 [6]:

#### Bewertung von Simulationsergebnissen  $6.4$

Die Auswertung erfolgt nach zwei Kriterien:

- a) Die Bewertung bezüglich holzzerstörender Pilze erfolgt bei Holz über die mittlere Porenluftfeuchte der maßgebenden (kritischen) 10 mm Schicht.
- b) Für die Beurteilung der konstruktiven Aspekte (siehe Abschnitt 6.5) wird die mittlere Holzfeuchte der gesamten Materialschicht herangezogen (Holz und Holzwerkstoffe). Bei vielen Holzwerkstoffen ist dies das maßgebende Beurteilungskriterium.

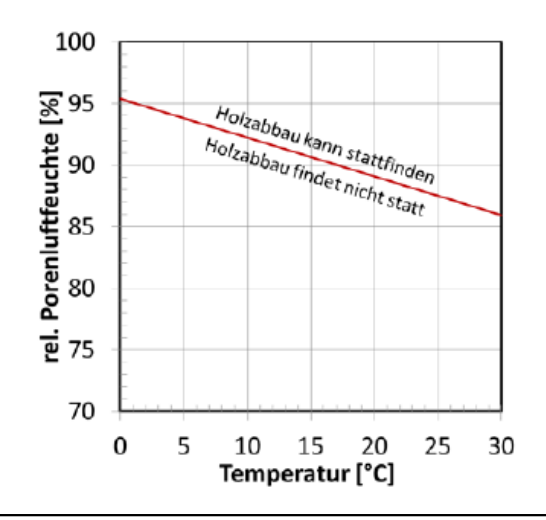

Abbildung 1: Grenzkurve der rel. Porenluftfeuchte bezogen auf die Temperatur einer 10 mm dicken Holzschicht, die im Tagesmittel nicht überschritten werden darf.

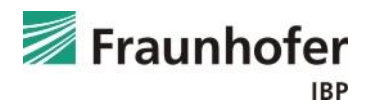

## **Literatur**

- [1] DIN 68800-2: Holzschutz Teil 2: Vorbeugende bauliche Maßnahmen im Hochbau. Beuth Verlag, Februar 2022.
- [2] Zirkelbach, D.; Künzel, H.M.; Schafaczek, B. und Borsch-Laaks, R.: Dampfkonvektion wird berechenbar – Instationäres Modell zur Berücksichtigung von konvektivem Feuchteeintrag bei der Simulation von Leichtbaukonstruktionen. Proceedings 30. AIVC Conference, Berlin 2009.
- [3] Forschungsbericht: Energieoptimiertes Bauen: Klima- und Oberflächenübergangsbedingungen für die hygrothermische Bauteilsimulation. IBP-Bericht HTB-021/2016. Durchgeführt im Auftrag vom Projektträger Jülich (PTJ UMW). Juli 2016.
- [4] DIN EN 15026: Wärme- und feuchtetechnisches Verhalten von Bauteilen und Bauelementen Bewertung der Feuchteübertragung durch numerische Simulation. Beuth Verlag, Juli 2007.
- [5] WTA-Merkblatt 6-2: Simulation wärme- und feuchtetechnischer Prozesse. Dezember 2014.
- [6] WTA-Merkblatt 6-8: Feuchtetechnische Bewertung von Holzbauteilen Vereinfachte Nachweise und Simulationen. August 2016.

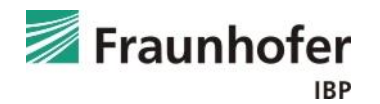

## **Beispiel: Flachdach in Holzbauweise**

Exemplarische hygrothermische Beurteilung eines Flachdachs in Holzleichtbauweise.

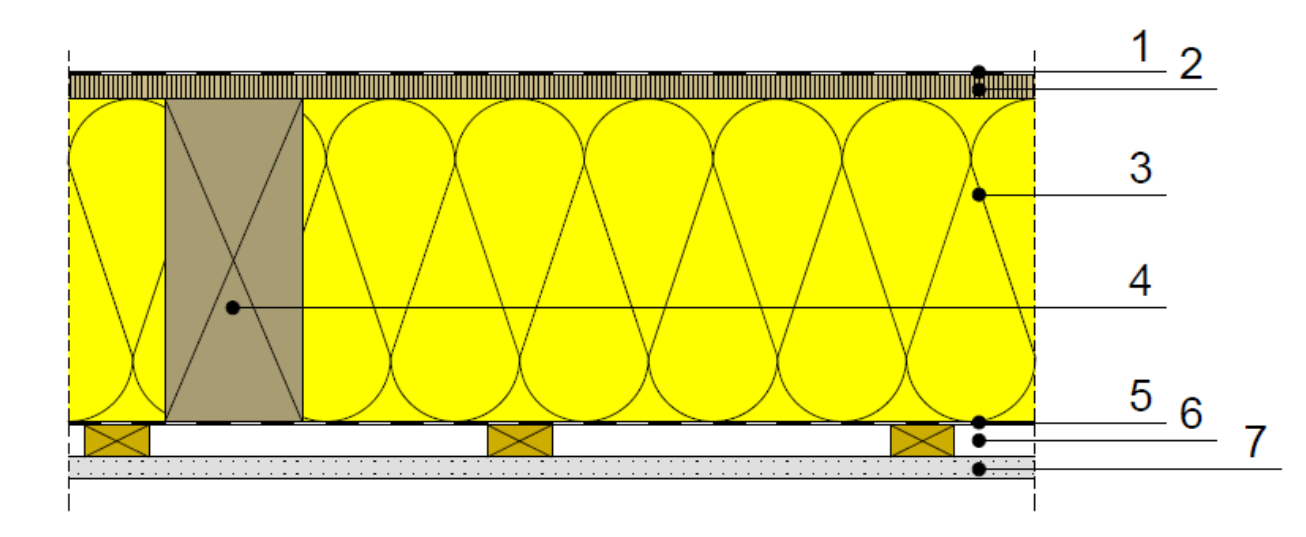

- Dachbahn 1
- 2 Holzschalung
- 3 Dämmung
- Sparren 4
- Dampfbremse  $5<sup>5</sup>$
- 6 Installationsebene
- Gipskartonplatte 7

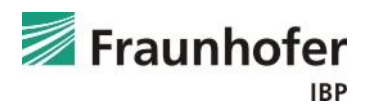

## **Beispiel: Flachdach in Holzbauweise**

*Aufbau (von außen nach innen):*

- Dachbahn  $(s_d = 300m)$
- OSB-Platte (Dichte: 615 kg/m<sup>3</sup>) 0,022 m
- Mineralfaser (Wärmeleit.: 0,04 W/mK) 0,24 m
- feuchtevariable Dampfbremse (PA-Folie) 0,001 m
- Luftschicht (25 mm) 0,025 m
- Gipskartonplatte 6,0125 m

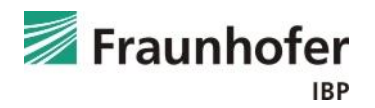

#### *Randbedingungen:*

- Flachdach (3° nach Norden geneigt)
- dunkle Dachbahn: kurzwellige Strahlungsabsorptionszahl: 0,8 langwellige Strahlungsemissionszahl: 0,9
- Außenklima: Holzkirchen
- Innenklima: EN 15026 mit normaler Feuchtelast
- Luftdichtheit der Gebäudehülle:  $q_{50} = 3$  m<sup>3</sup>/m<sup>3</sup>h
- Höhe der Luftsäule: 5 m

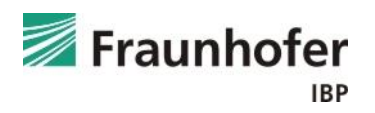

#### *Eingabe:* Bauteil - Aufbau / Monitorpositionen

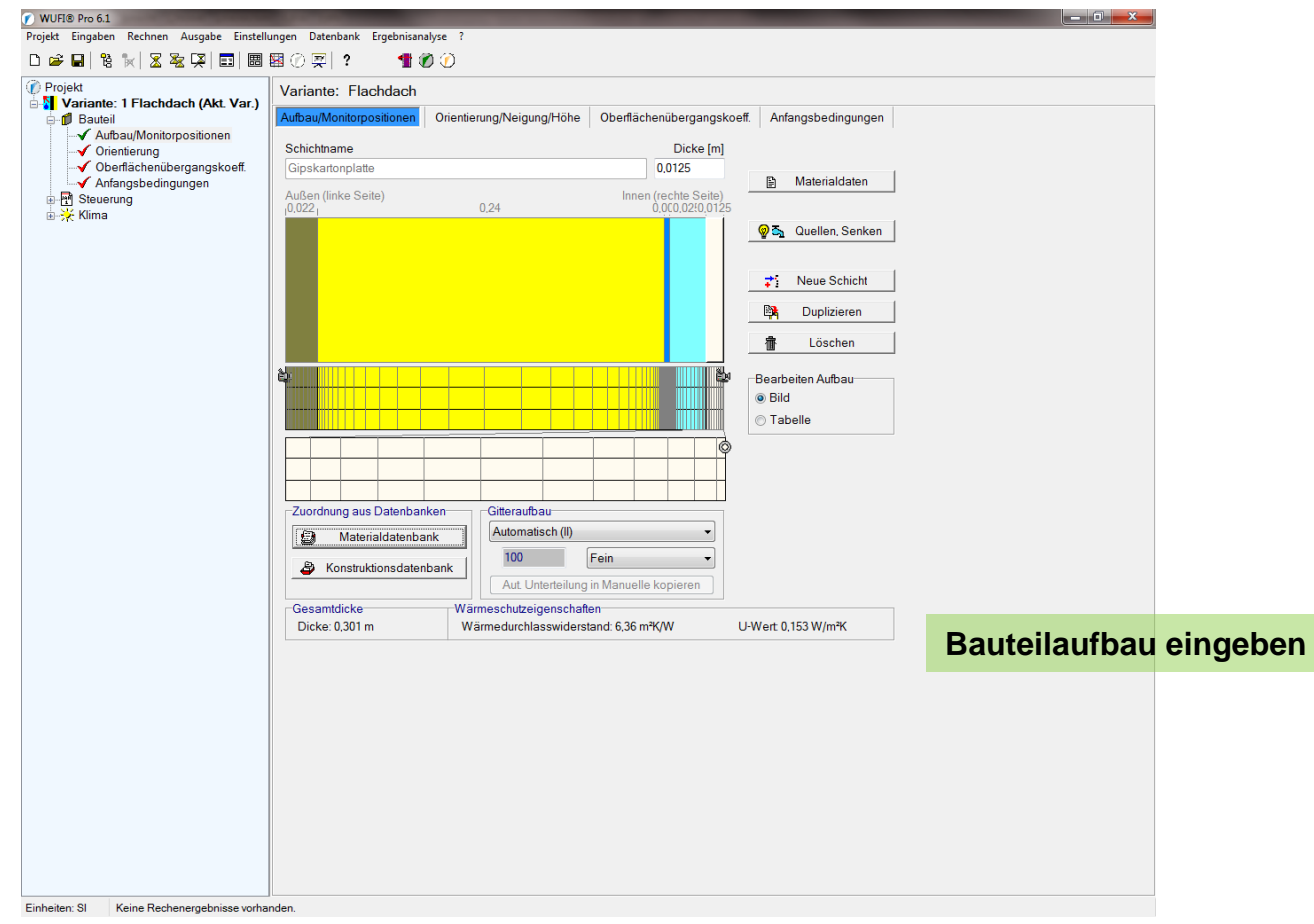

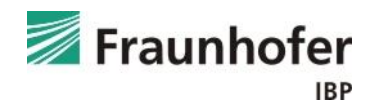

## **Beispiel: Flachdach in Holzbauweise**

*Eingabe:* Bauteil - Aufbau / Monitorpositionen

Feuchtequelle in den inneren 5 mm der OSB-Platte.

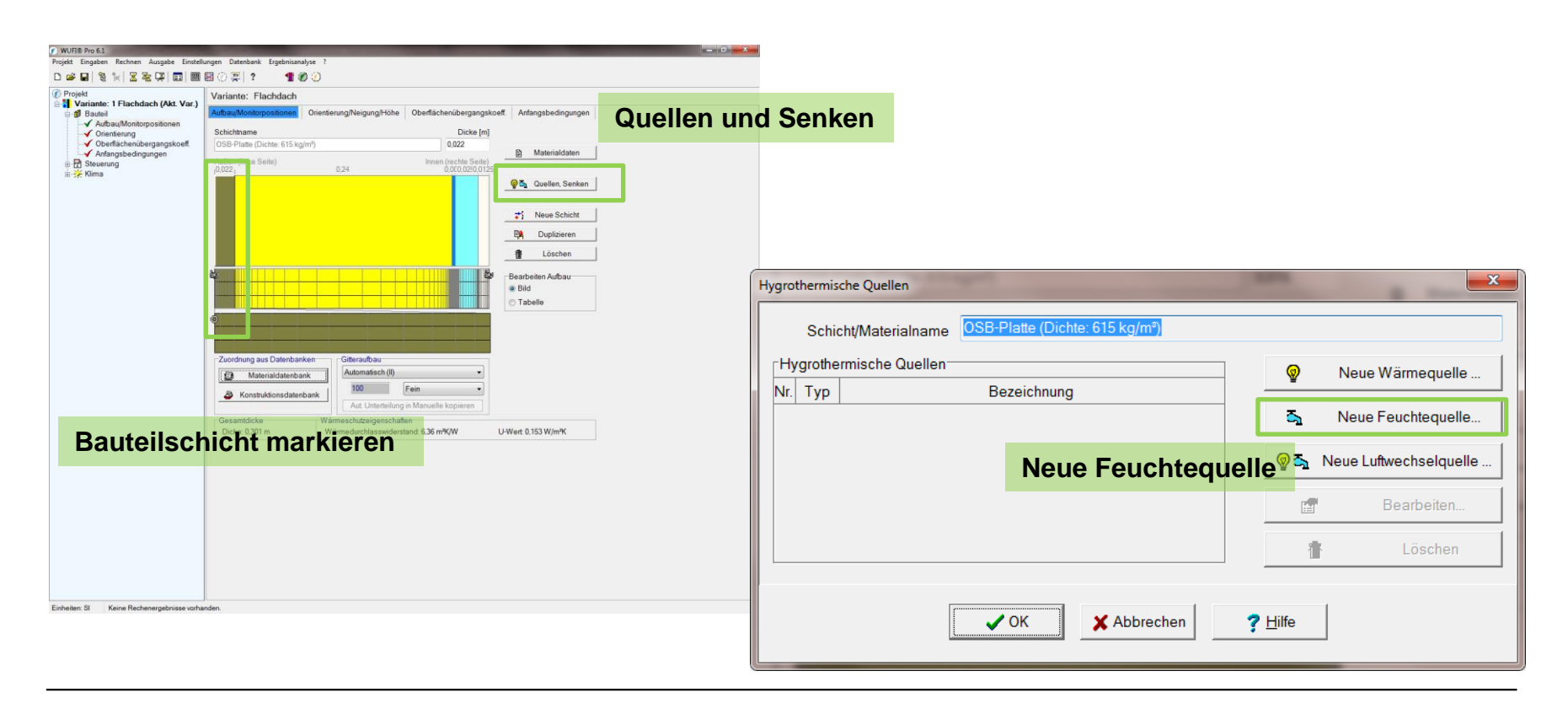

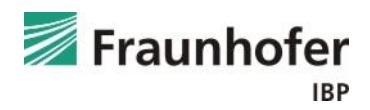

*Eingabe:* Bauteil - Aufbau / Monitorpositionen

Feuchtequelle in den inneren 5 mm der OSB-Platte.

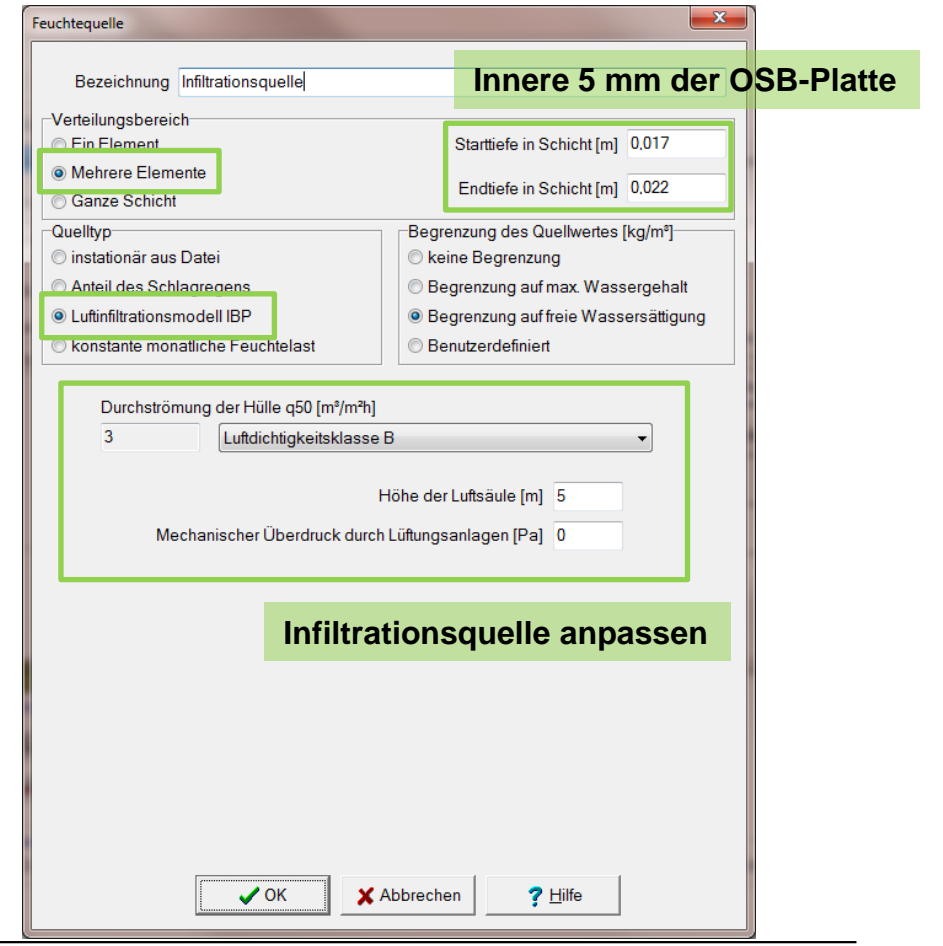

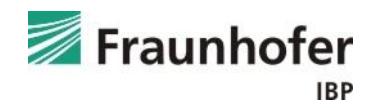

#### *Eingabe:* Bauteil - Orientierung

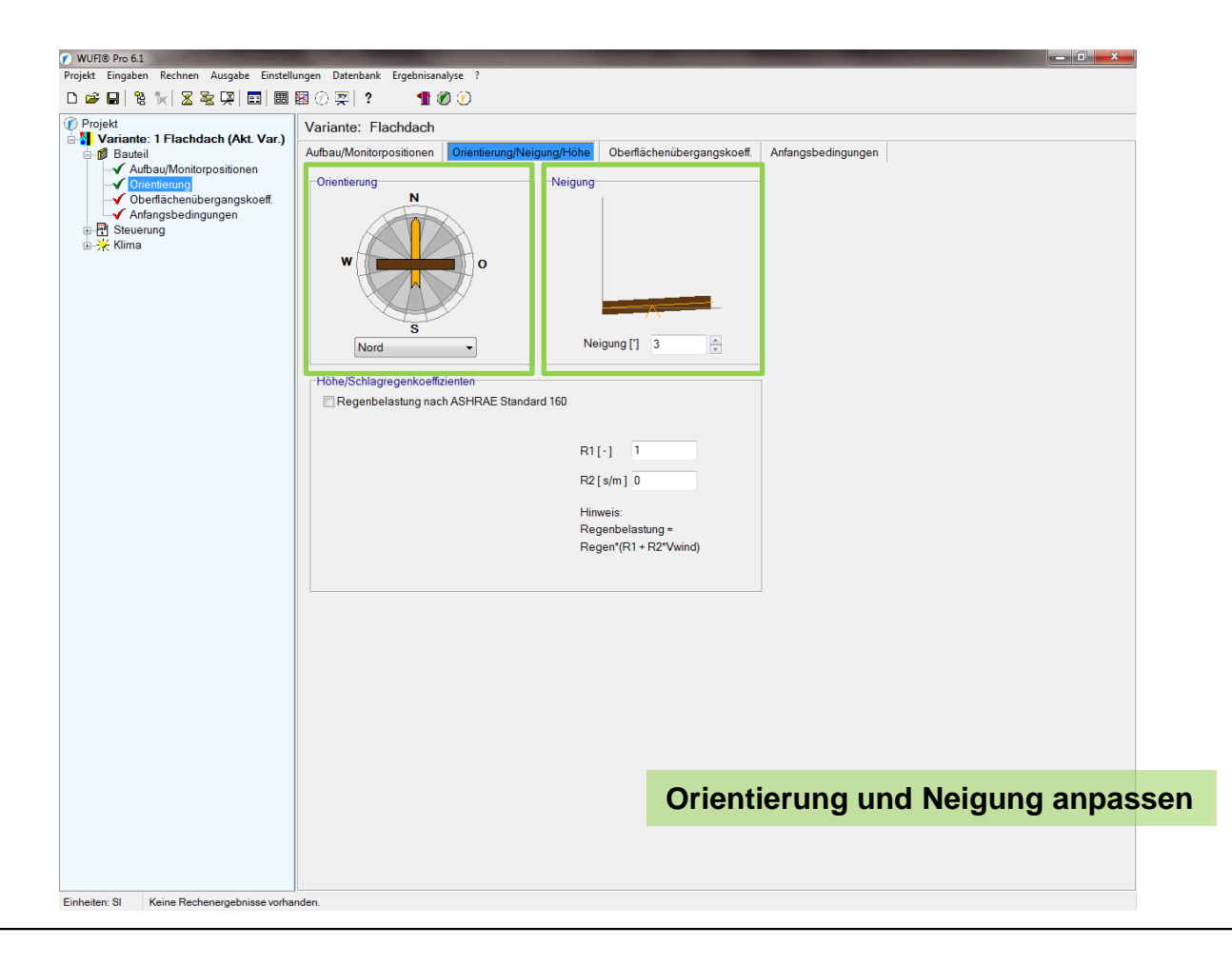

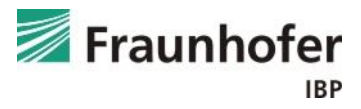

#### *Eingabe:* Bauteil - Oberflächenübergangskoeffizient

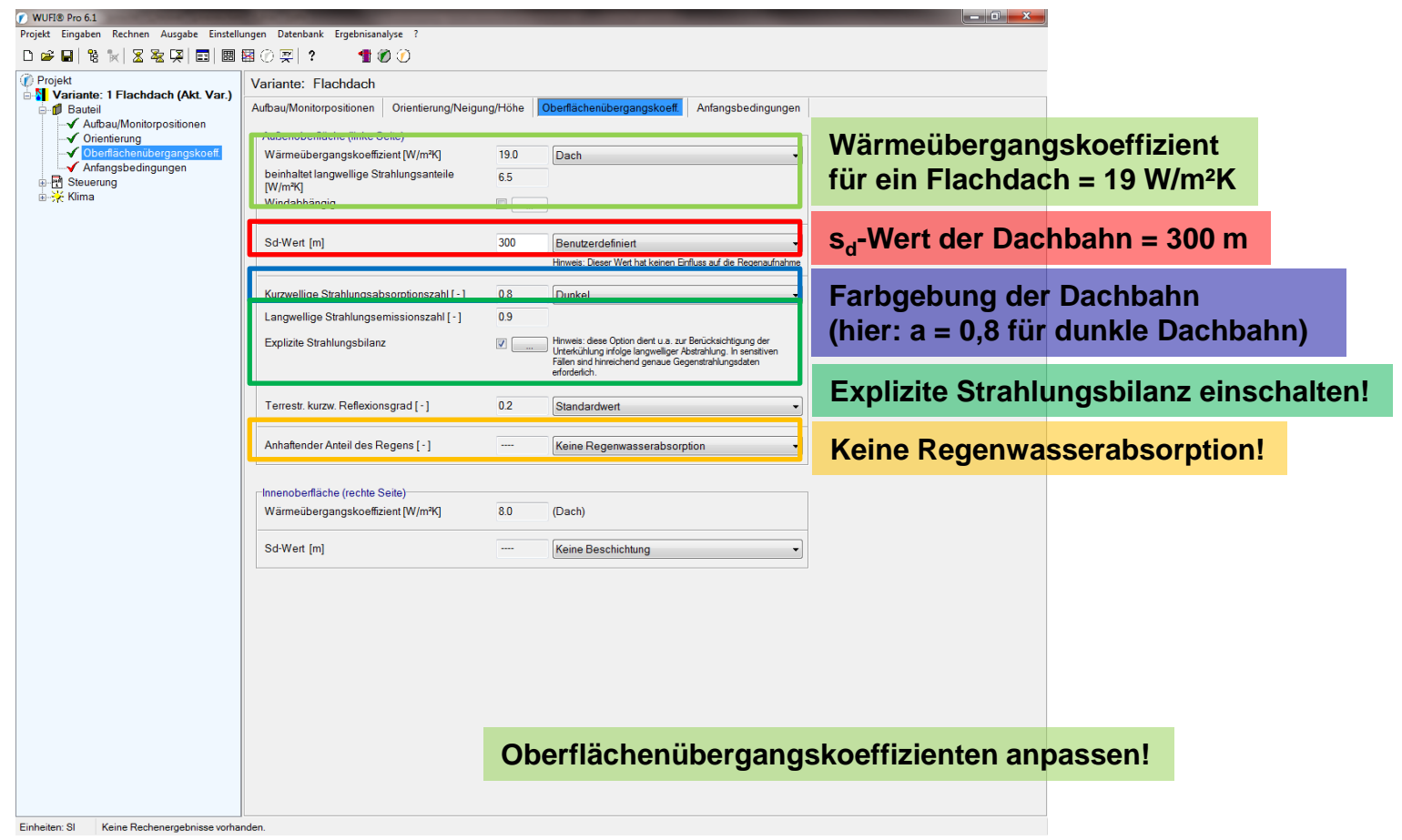

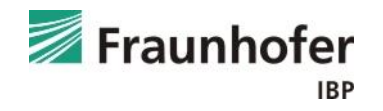

#### *Eingabe:* Bauteil - Anfangsbedingungen

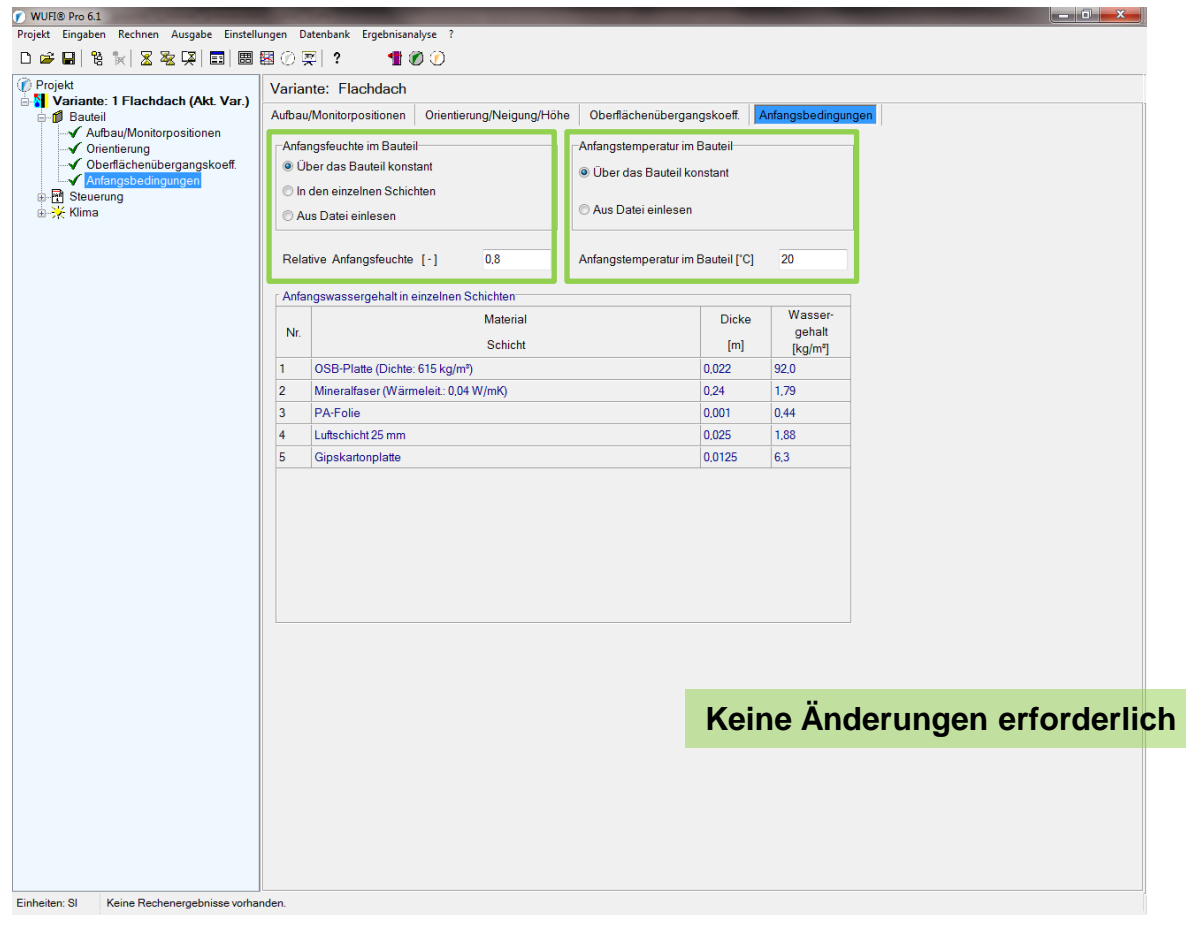

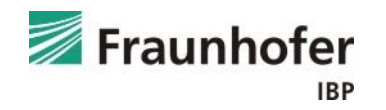

*Eingabe:* Steuerung – Zeit / Profile

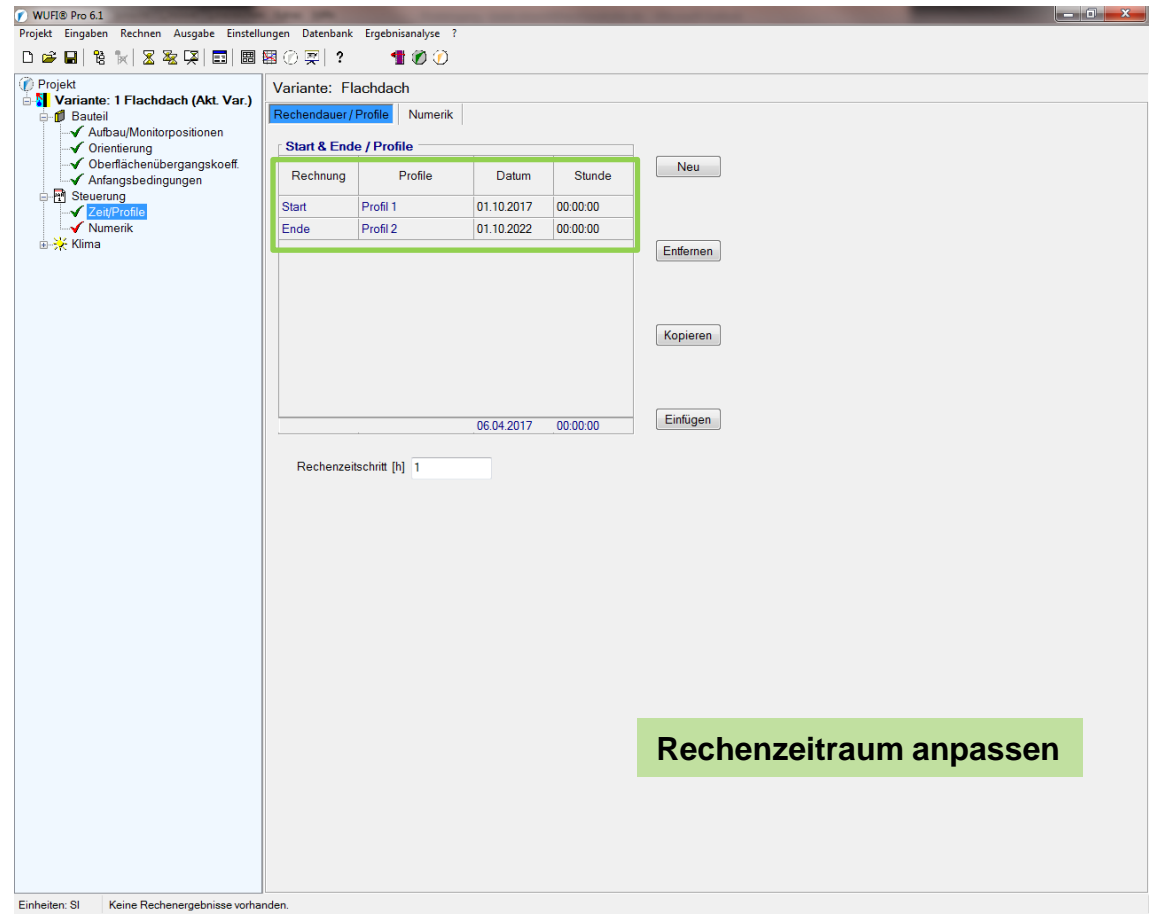

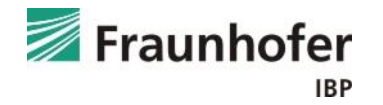

*Eingabe:* Steuerung – Numerik

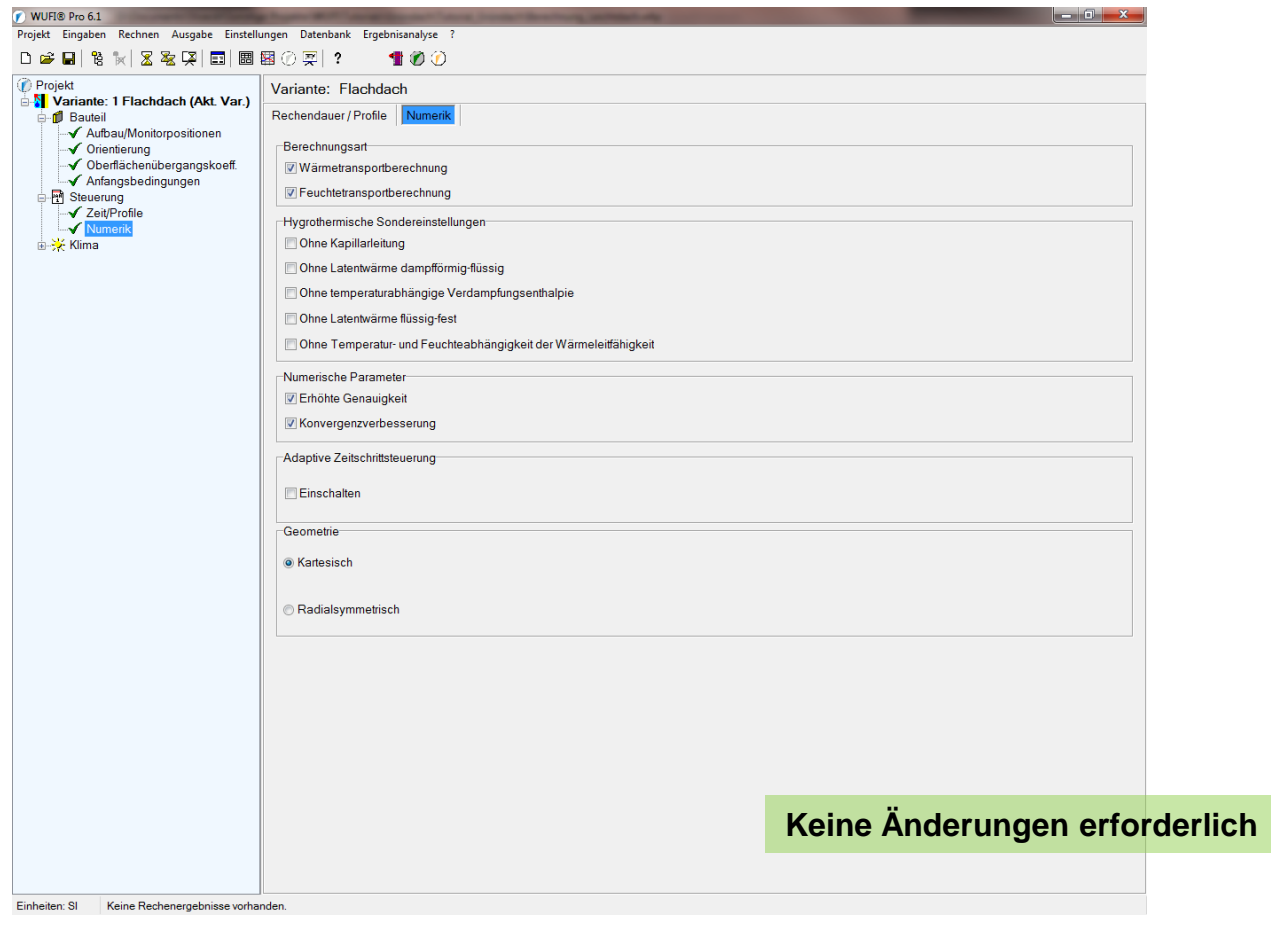

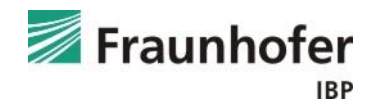

#### *Eingabe:* Klima – Außen (linke Seite)

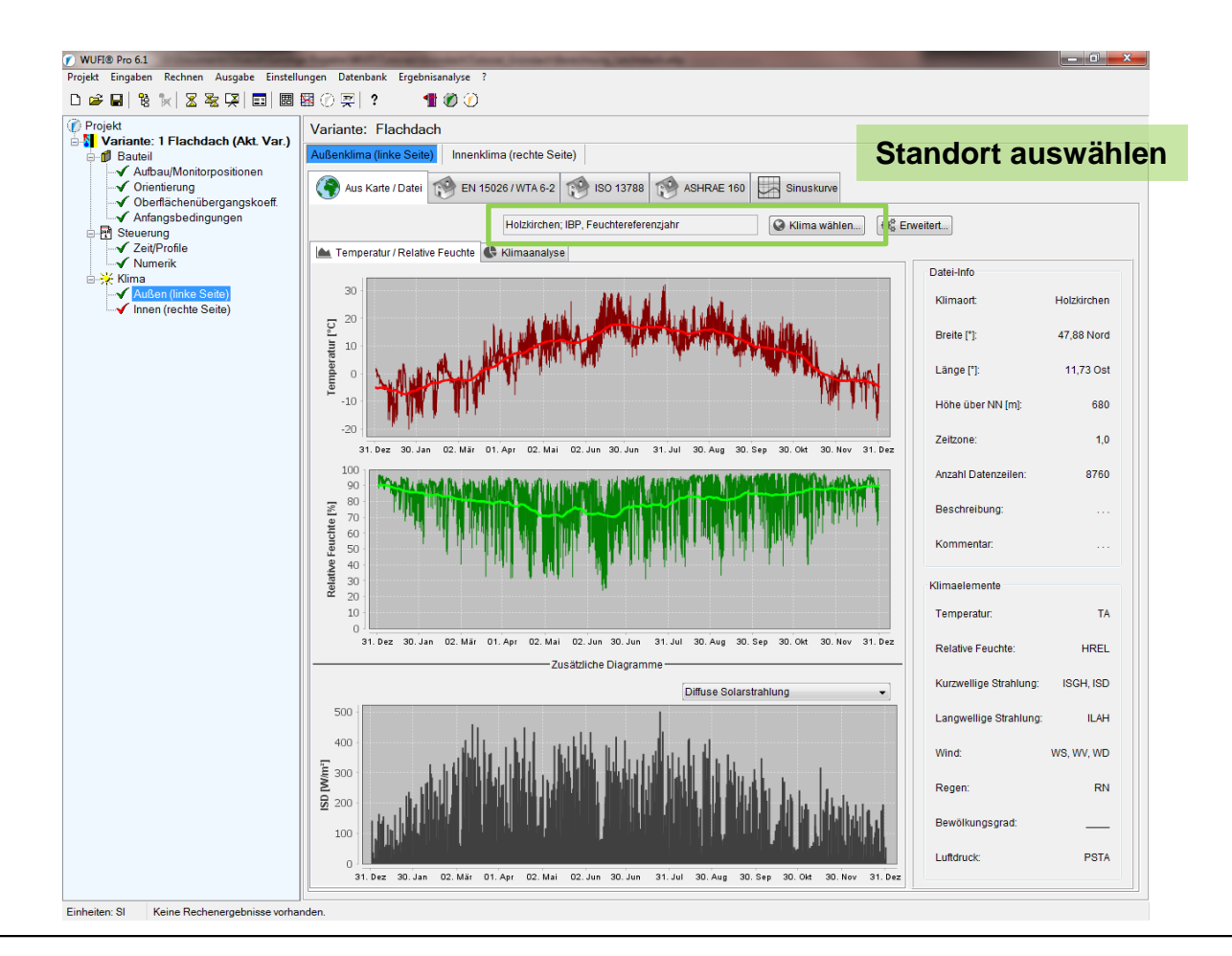

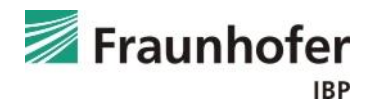

#### *Eingabe:* Klima – Innen (rechte Seite)

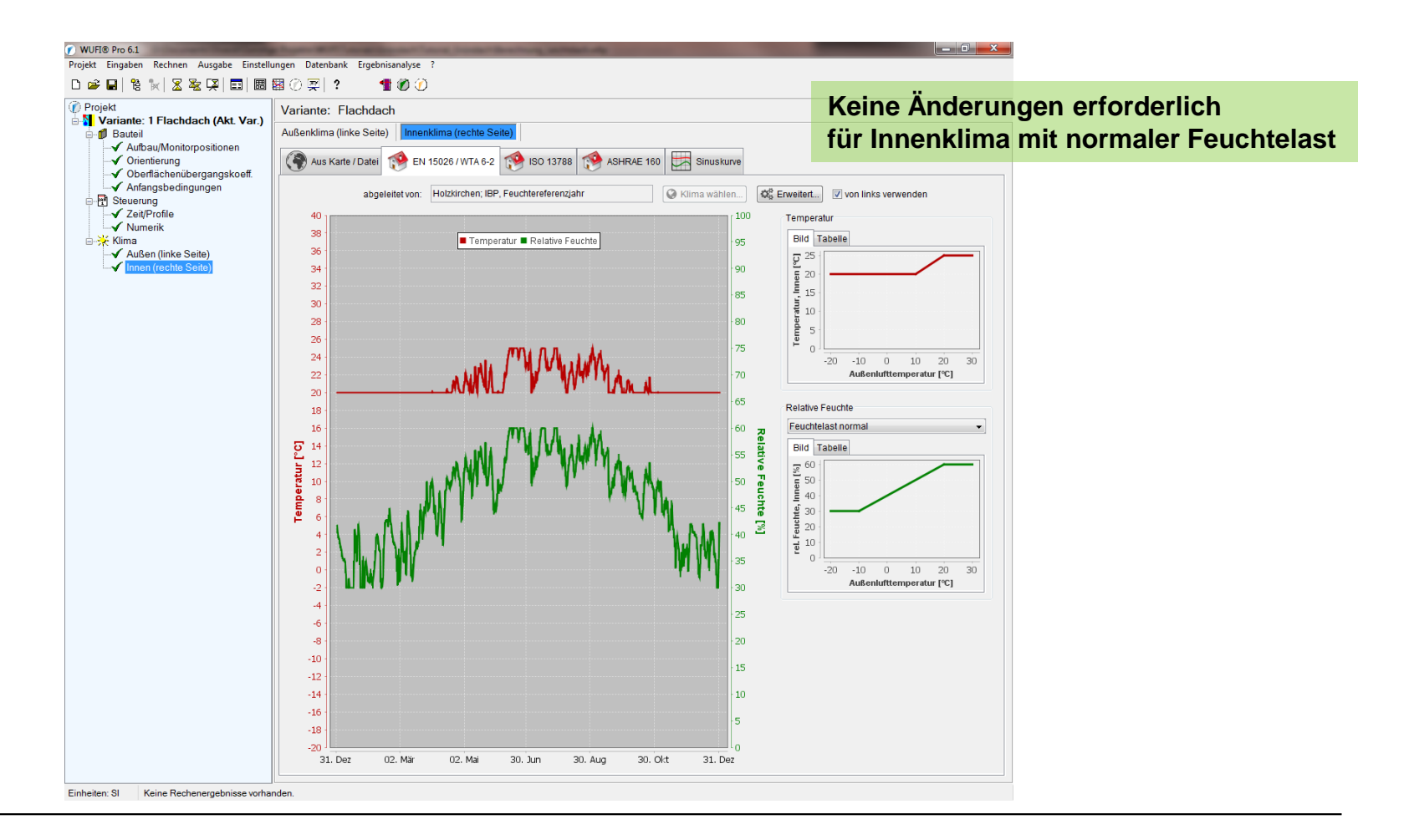

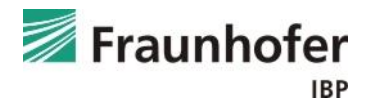

*Auswertung anhand der Schnellgrafiken:* Gesamtwassergehalt

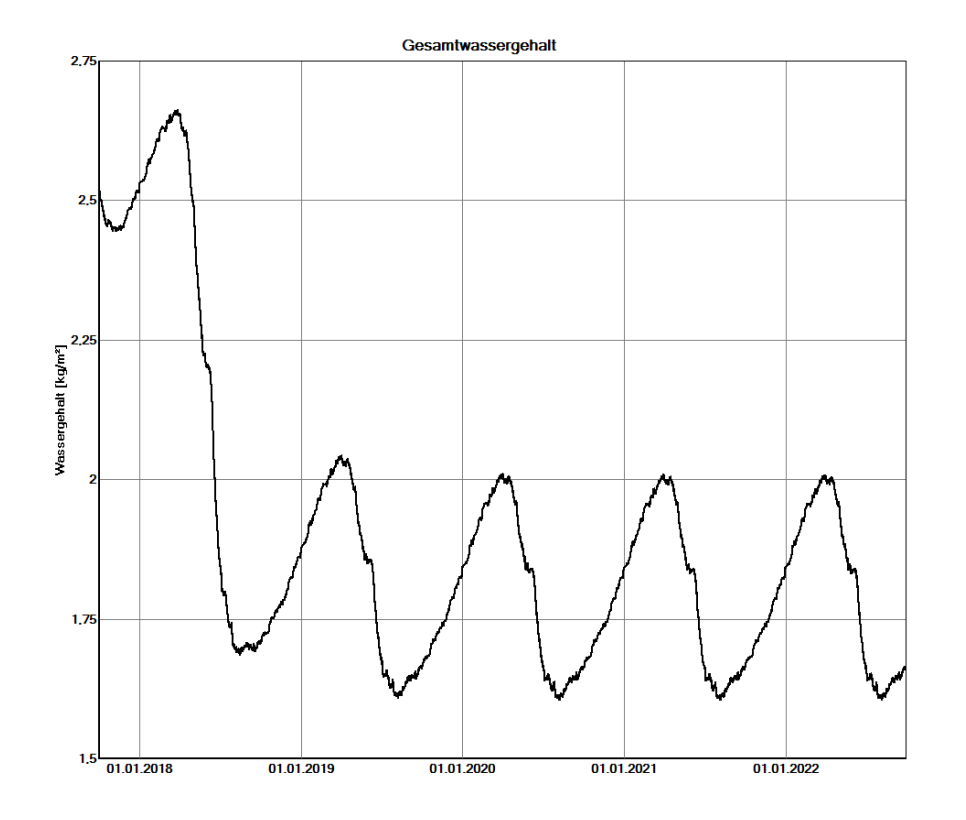

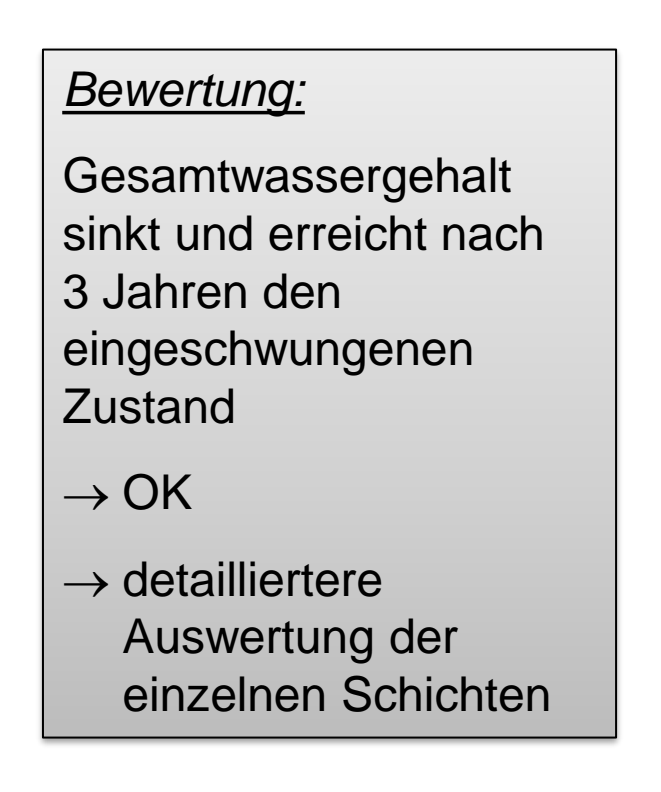

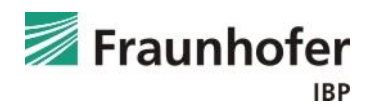

## **Beispiel: Flachdach in Holzbauweise**

*Auswertung anhand der Schnellgrafiken:* Wassergehalt in der OSB-Platte

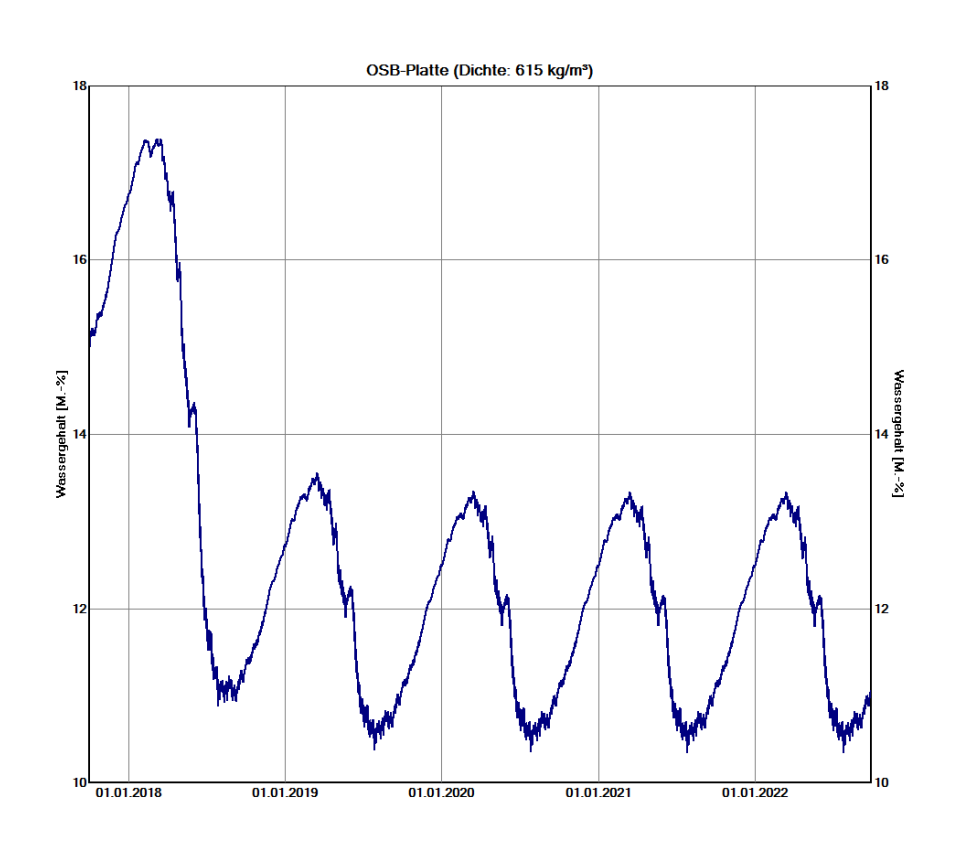

#### *Bewertung:*

Wassergehalt in der OSB-Platte sinkt und erreicht ebenfalls nach 3 Jahren den eingeschwungenen Zustand.

Der Grenzwert von 18 M.-% nach DIN 68800 für Holzwerkstoffe wird eingehalten  $\rightarrow$  unkritisch!

 $\rightarrow$  beispielhaft wird dennoch die Auswertung der Holzfeuchte nach WTA dargestellt

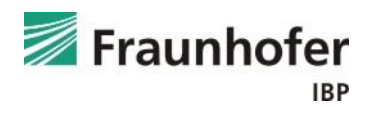

#### *Auswertung anhand WUFI Gaph:*

Holzfeuchte in der OSB-Platte entsprechend WTA 6-8

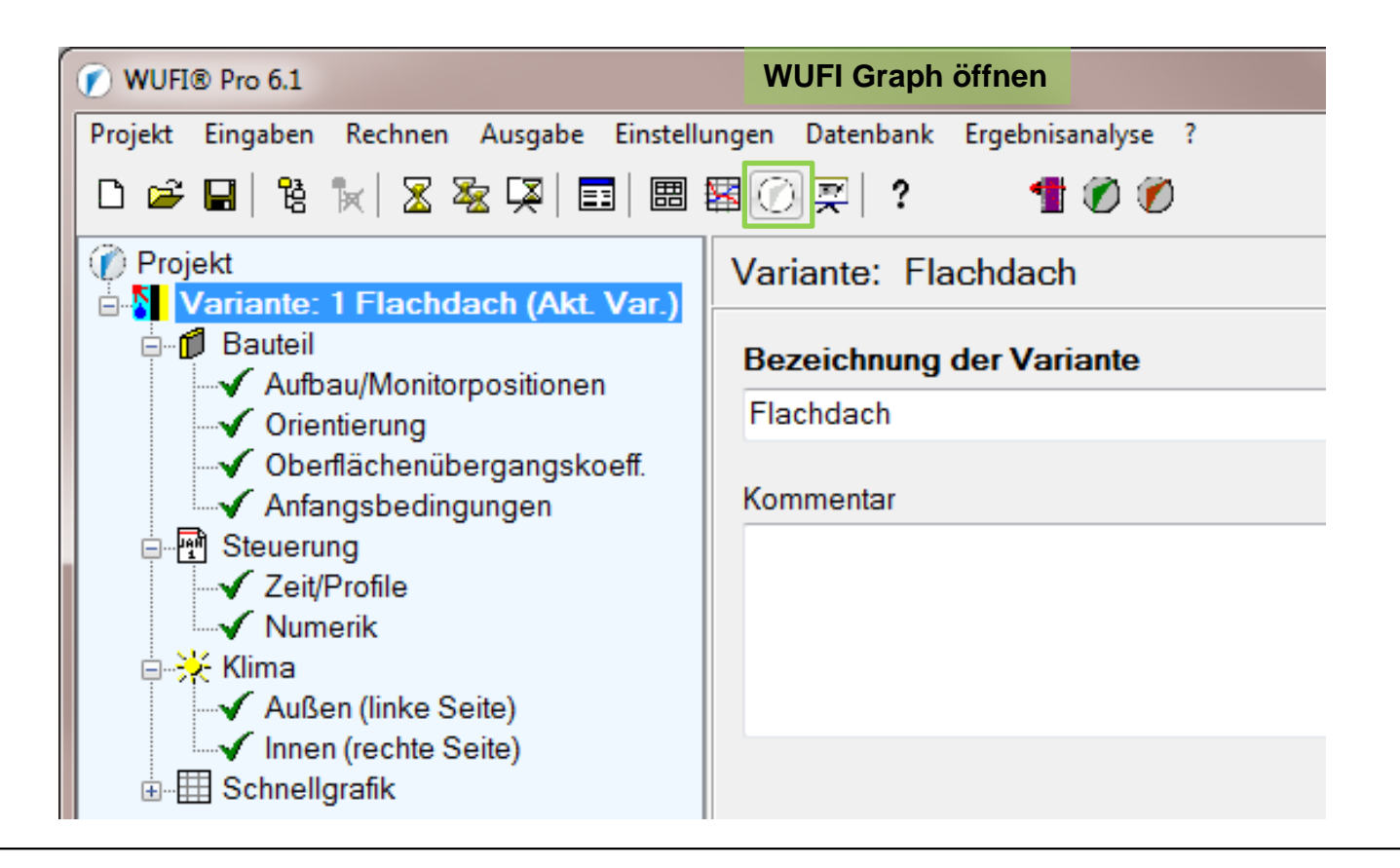

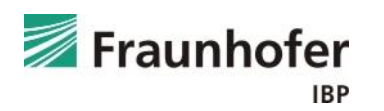

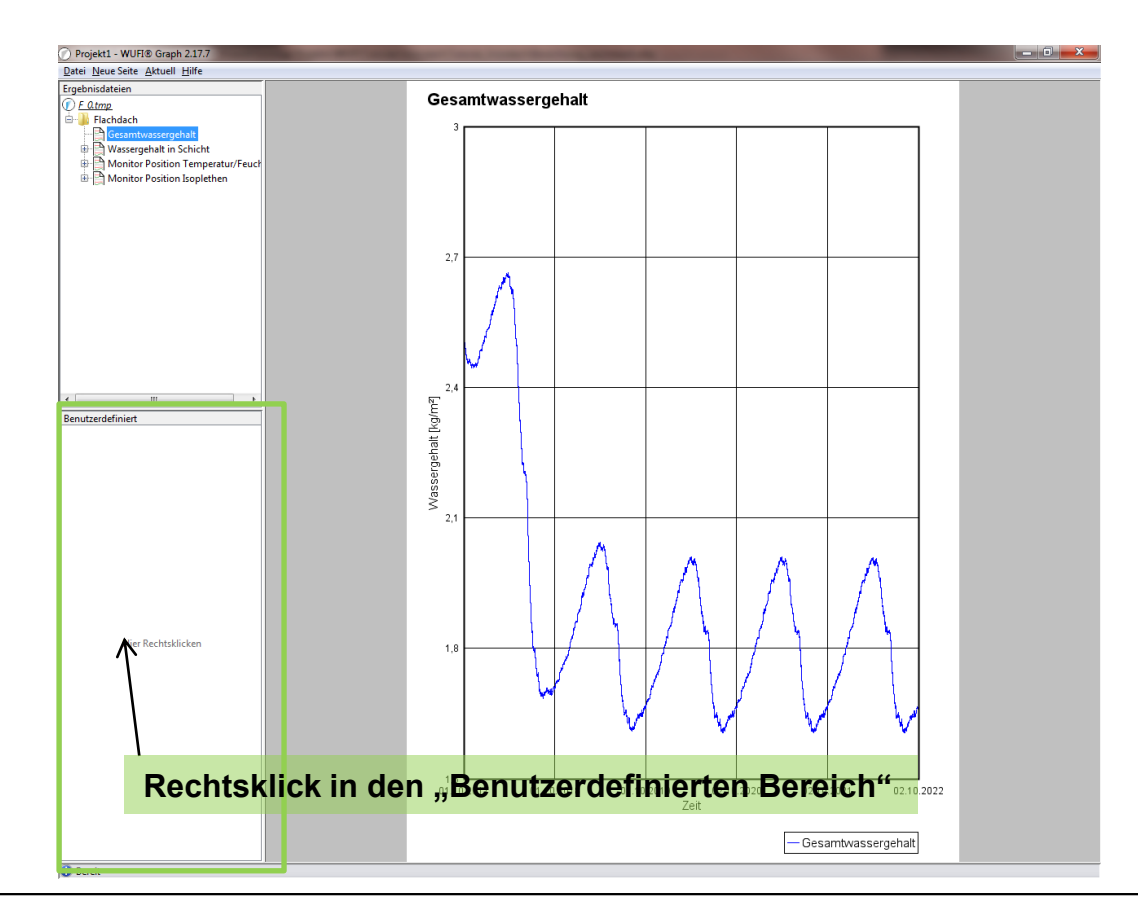

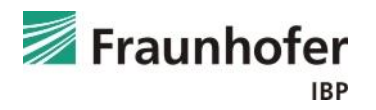

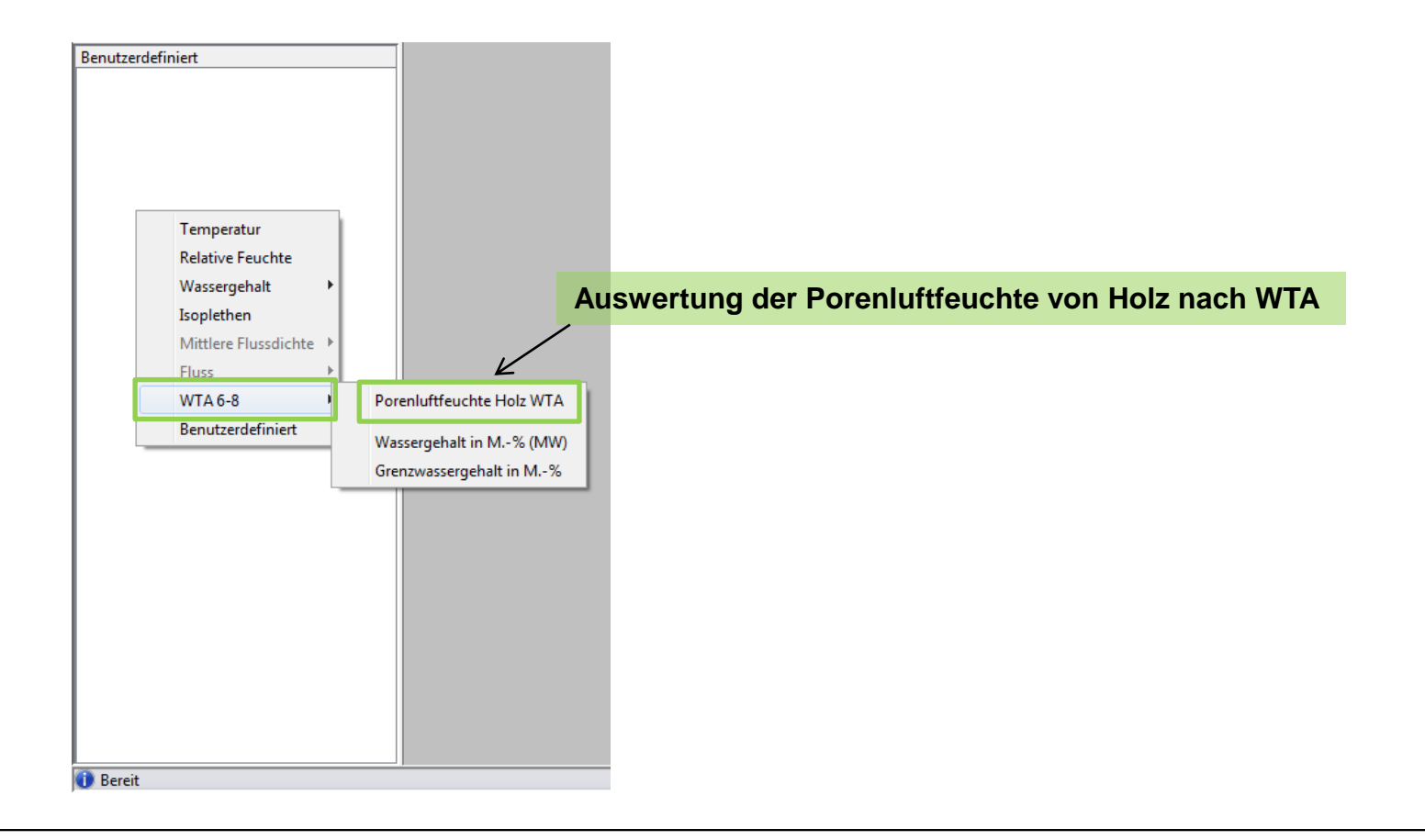

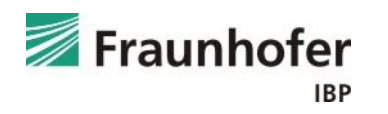

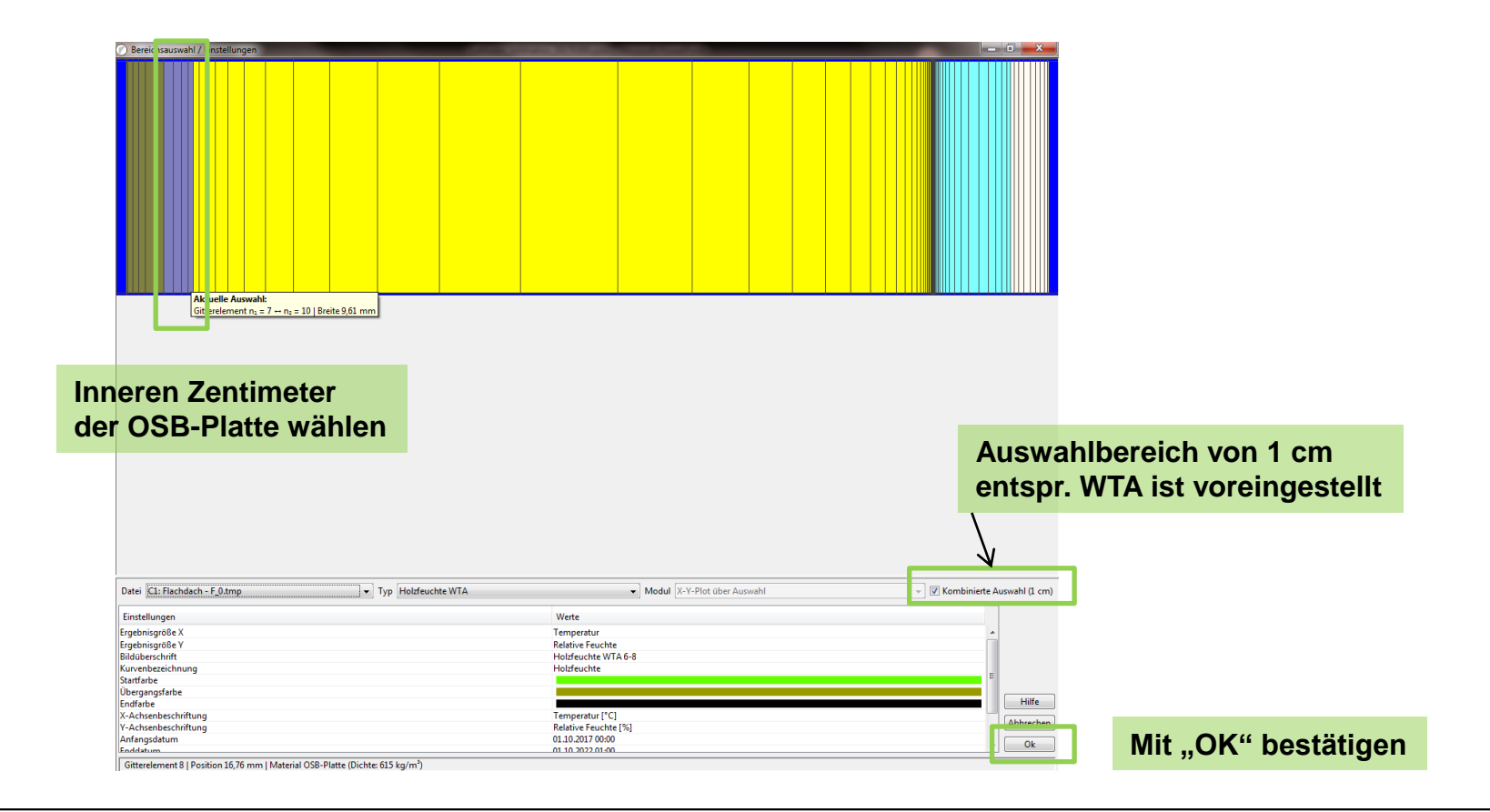

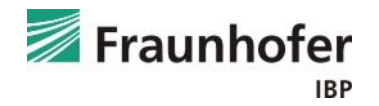

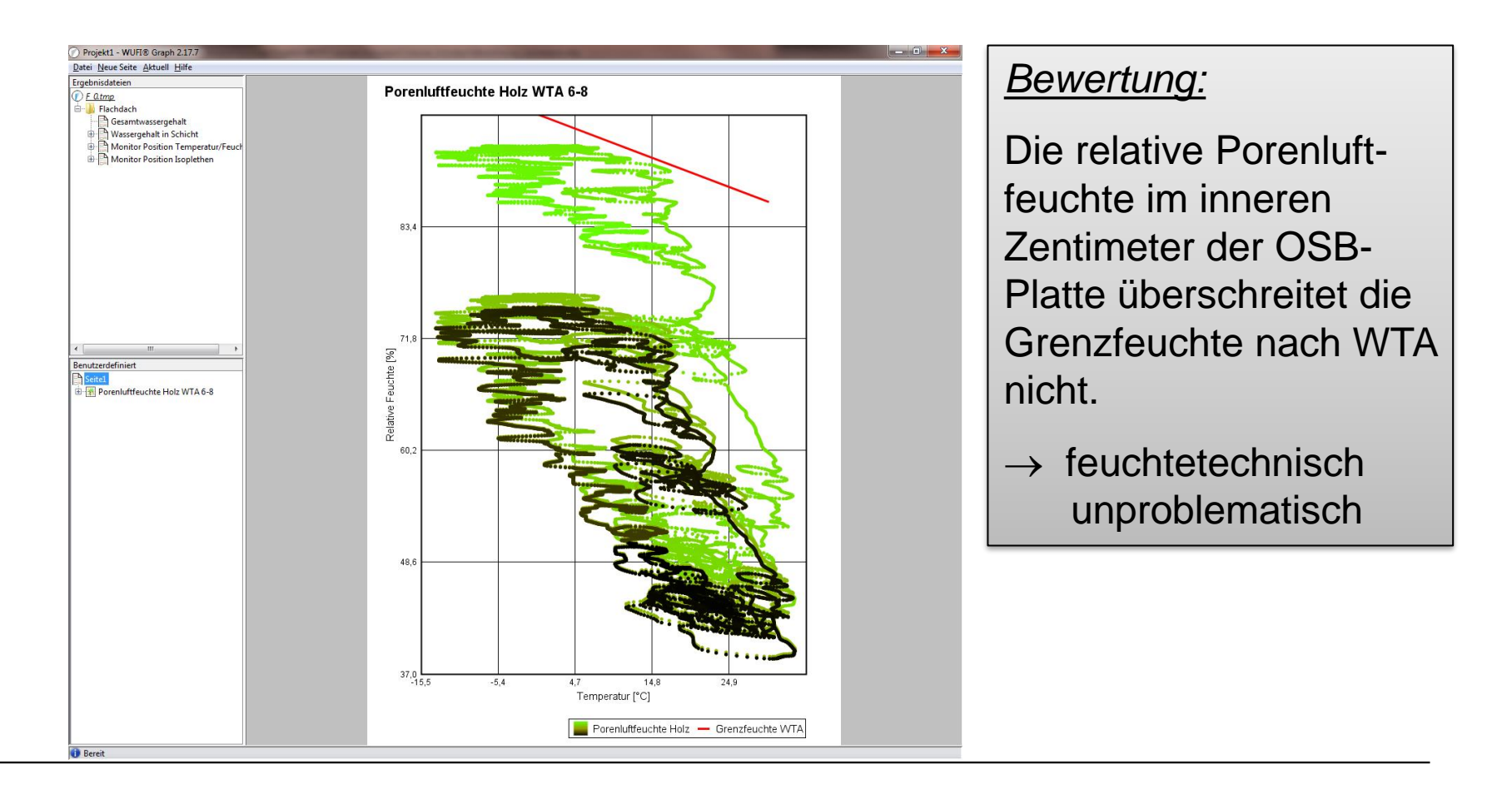

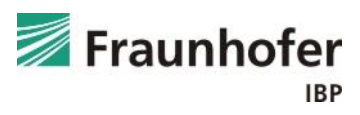